Федеральное государственное образовательное бюджетное учреждение высшего образования «ФИНАНСОВЫЙ УНИВЕРСИТЕТ ПРИ ПРАВИТЕЛЬСТВЕ РОССИЙСКОЙ ФЕДЕРАЦИИ» (Финансовый университет)

Департамент бизнес-информатики

Факультет информационных технологий и анализа больших данных

# **Е.В. ВАСИЛЬЕВА, Л.С. ОНОКОЙ, Т.Е. ТОЧИЛКИНА**

# **ПРОГРАММА ГОСУДАРСТВЕННОЙ ИТОГОВОЙ АТТЕСТАЦИИ**

для студентов, обучающихся по направлению подготовки 38.03.05 Бизнес-информатика, ОП «Цифровая трансформация бизнес-моделей», профили: «ИТ-менеджмент в бизнесе», «Технологии цифровых бизнес-моделей»

*Рекомендовано Ученым советом Факультета информационных технологий и анализа больших данных (протокол № 31 от 19.04.2023 г.)*

*Одобрено Советом учебно-научного Департамента бизнес-информатики (протокол № 7 от 28.03.2023 г.)*

**Перечень компетенций, подлежащих оценке в ходе государственной итоговой аттестации студентов, обучающихся по направлению подготовки 38.03.05 Бизнес-информатика, ОП «Цифровая трансформация бизнес-моделей»**

**Таблица 1**

# *Перечень компетенций,*

### *подлежащих оценке в ходе государственной итоговой аттестации*

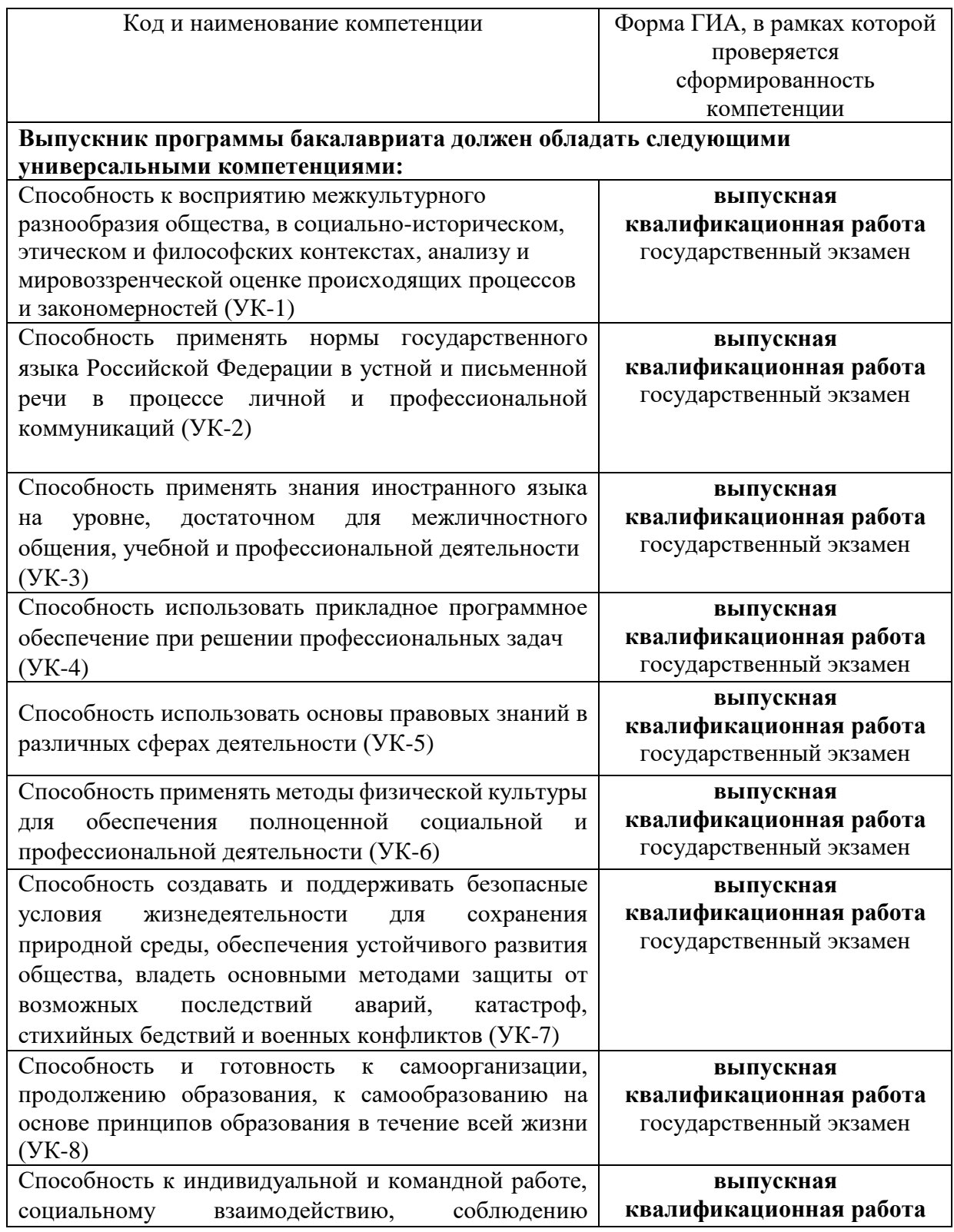

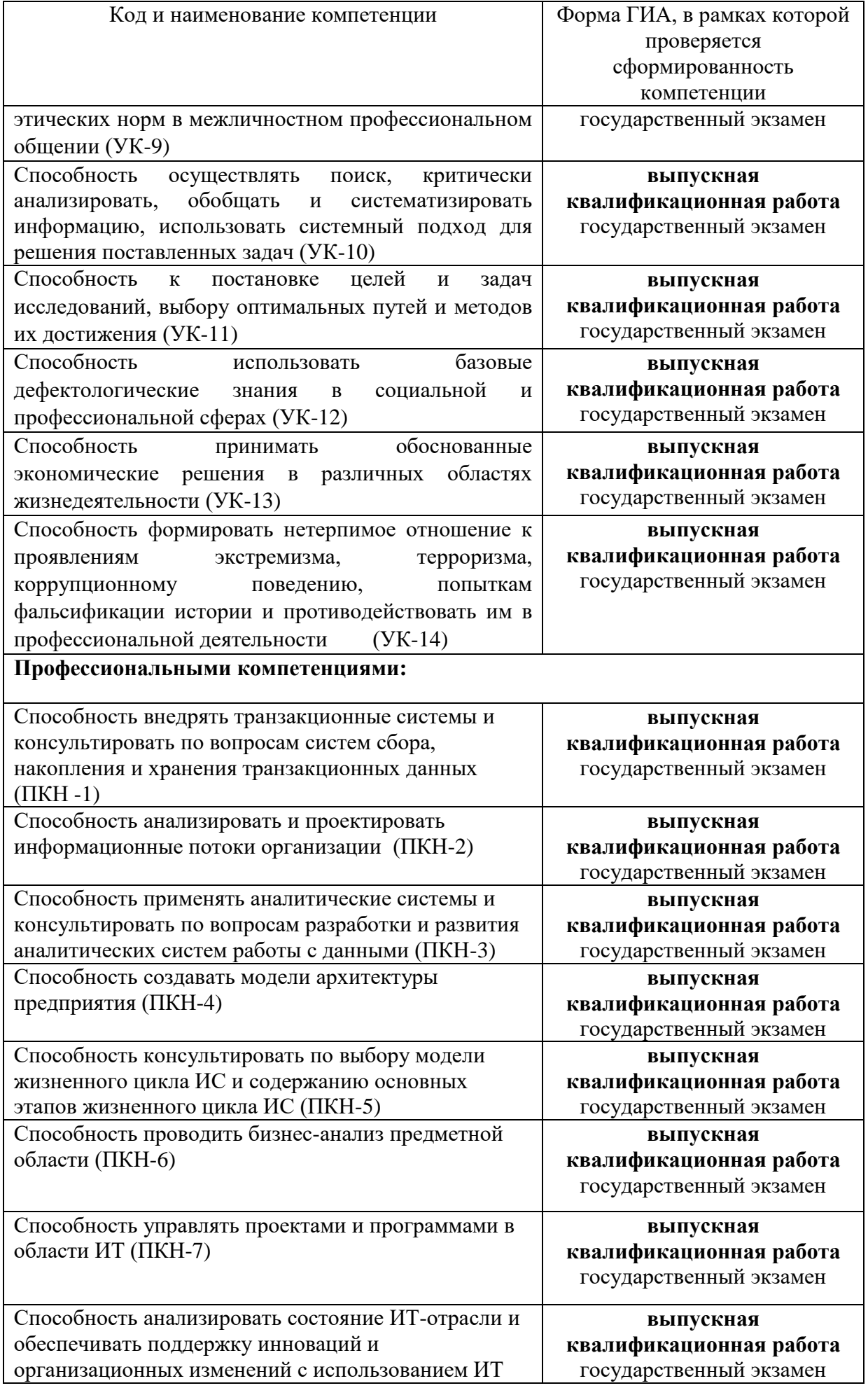

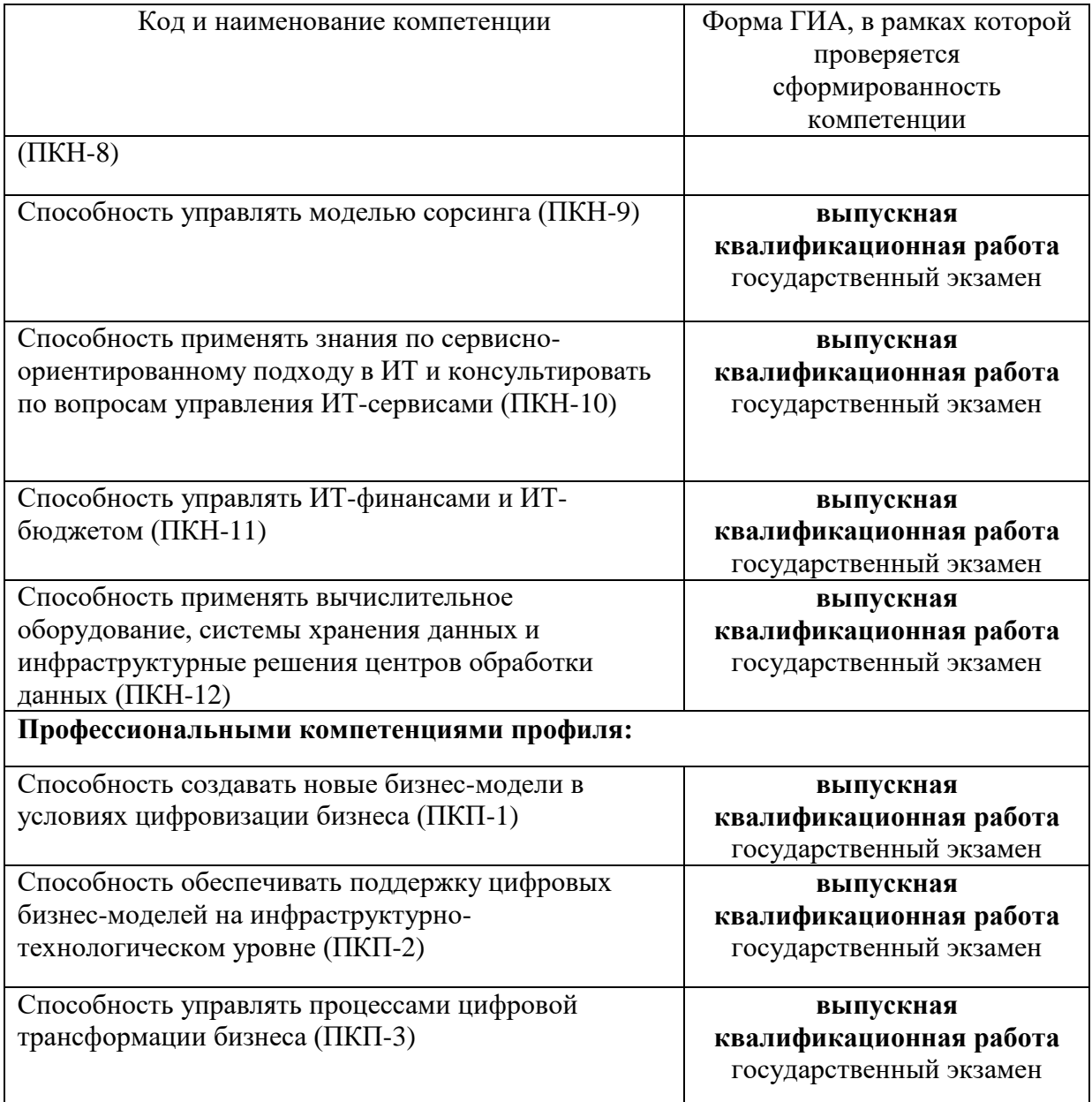

К итоговой государственной аттестации допускаются студенты, успешно завершившие в полном объеме освоение основной образовательной программы по направлениям подготовки высшего образования, условия допуска представлены во внутренних нормативных документах Финуниверситета на сайте в разделе «Единая правовая база».

### **Федеральное государственное образовательное бюджетное учреждение высшего образования**

# **«ФИНАНСОВЫЙ УНИВЕРСИТЕТ ПРИ ПРАВИТЕЛЬСТВЕ РОССИЙСКОЙ ФЕДЕРАЦИИ»**

### **(Финансовый университет)**

Департамент бизнес-информатики Факультета информационных технологий и анализа больших данных

> УТВЕРЖДАЮ Проректор по учебной и методической работе

\_\_\_\_\_\_\_\_\_\_ Е.А. Каменева

«\_\_\_\_» \_\_\_\_\_\_\_\_\_\_\_\_\_\_\_\_\_\_\_ 2023 г.

# **ПРОГРАММА ГОСУДАРСТВЕННОГО ЭКЗАМЕНА**

для студентов, обучающихся по направлению подготовки

38.03.05 Бизнес-информатика, ОП «Цифровая трансформация бизнес-моделей»

*Рекомендовано Ученым советом Факультета информационных технологий и анализа больших данных (протокол № 31 от 18.04.2023 г.)*

*Одобрено Советом учебно-научного Департамента бизнес-информатики (протокол № 7 от 23.03.2023 г.)*

# **Москва 2023**

# **Содержание**

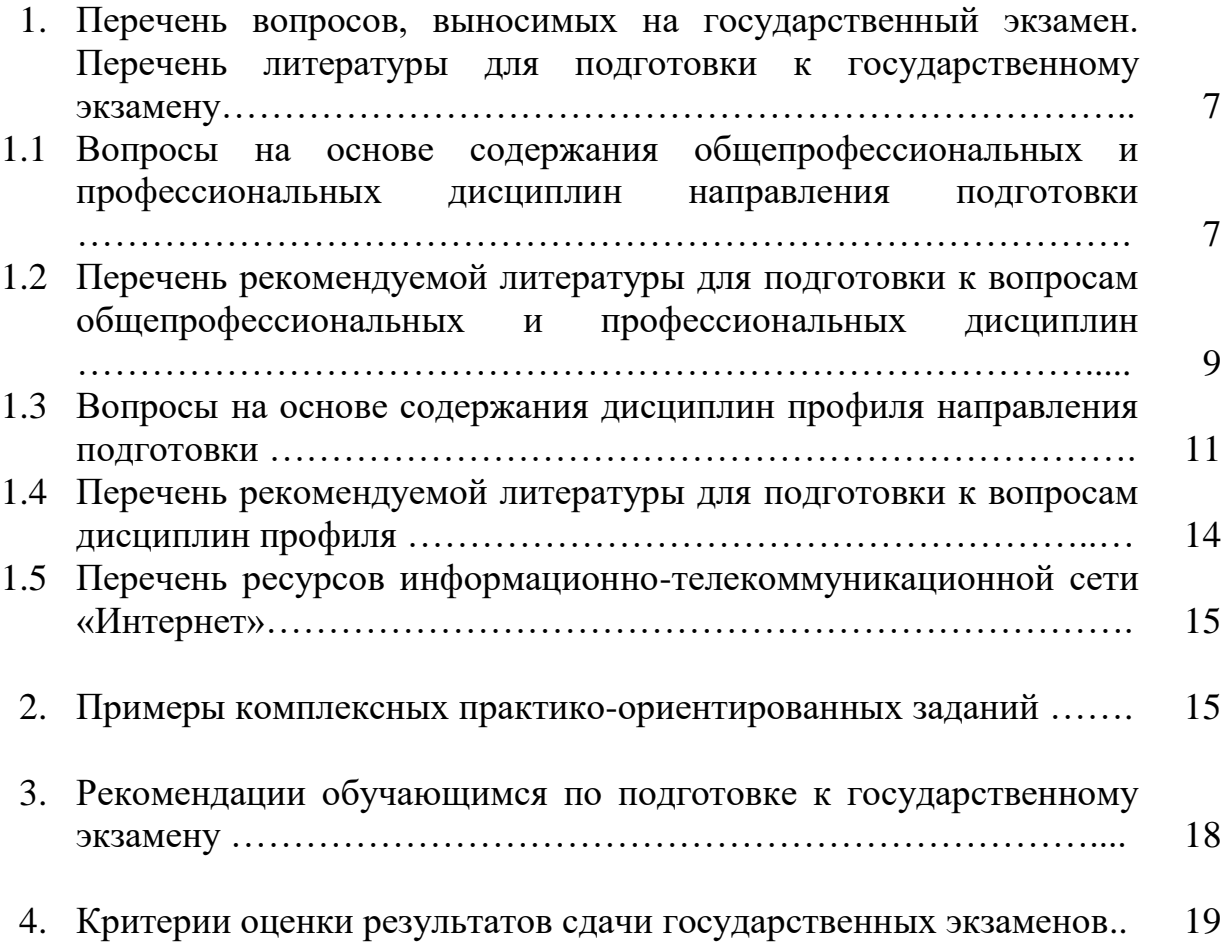

### 1. Перечень вопросов, выносимых на государственный экзамен. Перечень литературы для подготовки к государственному экзамену.

Алгоритм ответа:

- 1. Внимательно прочесть вопрос, чтобы учесть все его составляющие.
- 2. Дать определение основным терминам.
- 3. Перечислить ключевые характеристики, компоненты системы. информационные продукты.
- 4. Показать особенности, раскрыть детали.
- 5. Показать проблемы, тенденции.
- 6. Составить схему (при необходимости).

#### $1.1$ Вопросы общепрофессиональных на основе содержания  $\mathbf{M}$ профессиональных дисциплин направления подготовки

# Для профилей: «Технологии цифровых бизнес-моделей» и «ИТ-менеджмент в бизнесе»

- 1. Выполните обзор и сравнительный анализ гибких методологий разработки программного обеспечения, сформулируйте критерии их применимости.
- 2. Сделайте обзор и раскройте тенденции рынка корпоративных информационных систем.
- 3. Сделайте обзор и раскройте тенденции рынка информационных систем электронного документооборота (СЭД).
- 4. Сделайте обзор и раскройте тенденции рынка информационных систем бизнес-аналитики.
- 5. Выполните сравнительный анализ моделей жизненного пикла информационных систем, сформулируйте преимущества, недостатки и критерии их применимости.
- 6. Дайте характеристику основным этапам эволюции понятия «Архитектура организации». Раскройте суть четырехуровневой модели архитектуры предприятия The Open Group.
- 7. Дайте характеристику этапам процесса разработки архитектуры предприятия ADM TOGAF.
- 8. Обоснуйте значимость управления интеграцией проекта и дайте рекомендации по организации процессов управления интеграцией на всех этапах жизненного цикла проекта.
- 9. Обоснуйте целесообразность применения процессного подхода для повышения эффективности деятельности предприятия. Поясните, какие информационные системы применяют при процессном подходе к управлению.
- 10.Опишите жизненный цикл требований к информационным системам, сформулируйте современные подходы к управлению требованиями.
- 11.Опишите структуру языка моделирования предприятия ArchiMate.
- 12.Оцените целесообразность моделирования бизнес-процессов с помощью графических нотаций. Сформулируйте критерии выбора графической нотации для моделирования бизнес-процессов. Проведите сравнительный анализ нескольких графических нотаций по способам представления отдельных компонентов бизнес-процесса.
- 13.Перечислите и прокомментируйте основные области применения архитектуры предприятия.
- 14.Приведите наиболее известные международные и национальные стандарты, регламентирующие проектную деятельность. Дайте краткую характеристику стандартов проектного управления, в которых представлена концепция гибкого управления.
- 15.Проанализируйте наиболее распространенные риски ИТ-проектов: опишите показатели оценки проектных рисков и сопоставьте методы качественного и количественного анализа проектных рисков.
- 16.Проанализируйте общие и отличительные черты понятий «процессная трансформация», «трансформация процесса», «совершенствование процесса». Сравните масштаб изменений в компании в результате реализации каждого из трех соответствующих типов проектов.
- 17. Проведите сравнительный анализ нескольких графических нотаций по способам представления отдельных компонентов бизнес-процесса.
- 18.Сформулируйте критерии выбора графической нотации для моделирования бизнес-процессов.
- 19. Раскройте влияние модели организационной структуры предприятия на процессы обеспечения проектной деятельности и проанализируйте изменение роли менеджера проекта в зависимости от модели организационной структуры предприятия. Проиллюстрируйте ответ примерами.
- 20.Раскройте современные подходы к стандартизации и моделированию жизненного цикла информационных систем.
- 21.Рассмотрите целесообразность моделирования бизнес-процессов в проектах разных типов: на примере трех разных проектов покажите цель и место моделирования бизнес-процессов.
- 22.Сделайте краткий обзор фреймворков архитектуры предприятия, представьте их сравнительный анализ. Каковы цели применения архитектурных фреймворков.
- 23.Сделайте обзор диаграмм Unified Modeling Language (UML) v. 2.5, раскройте их функциональные возможности и применимость на различных этапах проектирования информационных систем.
- 24.Сделайте обзор тяжеловесных методологий разработки программного обеспечения и предложите критерии их применимости.
- 25.Сформулируйте основные характеристики референтных моделей, используемых для проектирования архитектуры предприятия.
- 26.Сформулируйте рекомендации для организации эффективных процессов управления рисками ИТ-проекта.
- 27.Перечислите состав и основные характеристики компонентов ИТинфраструктуры предприятия (организации). Приведите примеры базовых и дополнительных компонентов.
- 28.Сделайте обзор языковых, программных, инструментальных средств аналитики данных.
- 29.Поясните основные стандарты и концепции управления предприятием: MRP, MRP II, ERP.
- 30.Поясните эффекты от применения в организациях инструментальных средств для аналитики данных и визуализации.
- 31.Охарактеризуйте методы оценки экономической эффективности ИТпроектов.

### **1.2. Перечень рекомендуемой литературы для подготовки к вопросам общепрофессиональных и профессиональных дисциплин** *Основная литература*

- 1. Зараменских, Е. П. Основы бизнес-информатики : учеб. и практикум для вузов / Е. П. Зараменских. — 2-е изд. — Москва : Юрайт, 2023. — 470 с.— (Высшее образование). — ISBN 978-5-534-15039-1. — Образовательная платформа Юрайт. — URL:<https://urait.ru/bcode/511961> (дата обращения: 10.05.2023). — Текст : электронный.
- 2. Зараменских, Е. П. Управление жизненным циклом информационных систем : учеб. и практикум для вузов / Е. П. Зараменских. — 2-е изд. — Москва : Юрайт, 2023. — 497 с. — (Высшее образование). — ISBN 978- 5-534-14023-1. — Образовательная платформа Юрайт. — URL: <https://urait.ru/bcode/511960> (дата обращения: 10.05.2023). — Текст : электронный.
- 3. Точилкина, Т. Е. Моделирование бизнес-процессов. Практикум : учеб. пособие для напр. бакалавриата «Бизнес-информатика» / Т. Е. Точилкина ; Финуниверситет. — Москва : КноРус, 2021. — 161 с. — ISBN 978-5-406- 05146-7. — ЭБС BOOK.ru. — URL: https://book.ru/book/939105 (дата обращения: 10.05.2023). — Текст : электронный.

4. Зараменских, Е. П. Архитектура предприятия : учеб. для вузов / Е. П. Зараменских, Д. В. Кудрявцев, М. Ю. Арзуманян ; под ред. Е. П. Зараменских. — 2-е изд., перераб. и доп. — Москва : Юрайт, 2023. — 436 с. — (Высшее образование). — ISBN 978-5-534-16447-3. — Образовательная платформа Юрайт. — URL:<https://urait.ru/bcode/531083> (дата обращения: 10.05.2023). — Текст : электронный.

### *Дополнительная литература*

- 5. Морозова, О. А. Информационные системы управления портфелями и программами проектов : учеб. пособие для напр. магистратуры «Бизнесинформатика» и «Менеджмент» / О. А. Морозова ; Финуниверситет. — Москва : КноРус, 2021. — 266 с. — ISBN 978-5-406-02674-8. — ЭБС BOOK.ru. — URL: <https://book.ru/book/936552> (дата обращения: 10.05.2023). — Текст : электронный.
- 6. Точилкина, Т. Е. Хранилища данных и средства бизнес-аналитики = Data warehouse and business analitics tools : учеб. пособие / Т. Е. Точилкина, А. А. Громова ; Финуниверситет, Каф. "Бизнес-информатика". – Москва : Финуниверситет. – 2017. – 161 с. – ЭБ Финуниверситета. – URL: http://elib.fa.ru/fbook/tochilkina\_1827.pdf (дата обращения: 10.05.2023). – Текст : электронный.
- 7. Долганова, О. И. Моделирование бизнес-процессов : учеб. и практикум для вузов / О. И. Долганова, Е. В. Виноградова, А. М. Лобанова ; под ред. О. И. Долгановой. — Москва : Юрайт, 2023. — 289 с. — (Высшее образование). — ISBN 978-5-534-00866-1. — Образовательная платформа Юрайт. — URL: <https://urait.ru/bcode/511418> (дата обращения: 10.05.2023). — Текст : электронный.
- 8. Долганова, О. И. Бизнес-процессы: анализ, моделирование, технологии совершенствования : учебник / О. И. Долганова ; Финуниверситет. — Москва : КноРус, 2022. — 323 с. — ISBN 978-5-406-09453-2. —ЭБС BOOK.ru. — URL: https://book.ru/book/943119 (дата обращения: 10.05.2023). — Текст : электронный.
- 9. Свод знаний по управлению бизнес-процессами: BPM CBOK 4.0: практич. руководство : пер. с англ. / Т. Бенедикт, М. Кирхмер, М. Шарсиг [и др.] ; под. ред. А. А. Белайчука. – Москва : Альпина Паблишер, 2022. – 504 с. – ISBN 978-5-9614-7207-3. – ЭБС Znanium.com. – URL: https://znanium.com/catalog/product/1905842 (дата обращения: 10.05.2023). – Текст : электронный.
- 10.Остервальдер, А. Построение бизнес-моделей: Настольная книга стратега и новатора : пер. с англ. / Остервальдер А., Пинье И. – 2-е изд. – Москва :Альпина Паблишер, 2016. – 288 с. – ISBN 978-5-9614-1844-6. – ЭБС Znanium.com. – URL: https://znanium.com/catalog/product/916078 (дата обращения: 10.05.2023). – Текст : электронный.
- 11.Зуб, А. Т. Управление проектами : учеб. и практикум для вузов / А. Т. Зуб. — Москва : Юрайт, 2023. — 422 с. — (Высшее образование). — ISBN

978-5-534-00725-1. — Образовательная платформа Юрайт. — URL: https://urait.ru/bcode/511087 (дата обращения: 10.05.2023). — Текст: электронный.

### 1.3 Вопросы на основе содержания дисциплин профиля направления ПОЛГОТОВКИ

### Для профиля: «Технологии иифровых бизнес-моделей»

- 1. Дайте определение и опишите особенности понятий: цифровизация и цифровая трансформация.
- 2. Дайте характеристику цифровой платформы в контексте системной архитектуры.
- 3. Дайте пояснение видов технологического бизнеса  $\mathbf H$ интернетпредпринимательства, приведите примеры и укажите возможности и нелостатки.
- 4. Обоснуйте необходимость особенности  $\overline{M}$ поясните создания минимального жизнеспособного продукта.
- 5. Охарактеризуйте концепцию Design Thinking в рамках задач по развитию проекта цифрового бизнеса. Охарактеризуйте известные вам методы и приведите примеры их использования в рамках проекта цифрового бизнеса.
- 6. Охарактеризуйте методы и способы продвижения продуктов и услуг в сети Интернет. Дайте оценку способов продвижения с точки зрения соотношения затраты/эффективность.
- 7. Раскройте метрики, характеризующие эффективность продвижения продуктов и услуг в сети Интернет.
- 8. Раскройте концепцию человеко-центричных методологий (Customer Development, Lean Startup, Design Thinking) в рамках задач по развитию проекта цифрового бизнеса. Приведите примеры известных вам инструментов.
- 9. Раскройте функции, цели и задачи формирования цифровых экосистем.
- 10. Дайте характеристику преимуществам и недостаткам систем класса BPMS: внутренняя архитектура системы класса BPMS; требования к системе класса BPMS.
- экономической 11. Лайте характеристику особенностям расчета эффективности ИТ-проектов и назовите три наиболее вероятных бизнесвыгоды от внедрения информационных систем.
- 12. Дайте характеристику областям применения искусственных нейронных сетей.
- 13.Дайте характеристику классификации искусственных нейронных сетей и их свойства.
- 14.Охарактеризуйте биологический нейрон, структуру и свойства искусственного нейрона.
- 15.Охарактеризуйте разновидности искусственных нейронов.
- 16.Охарактеризуйте нейронную сеть Кохонена.
- 17.Раскройте сущность и примеры реализации искусственного интеллекта.
- 18.Поясните особенности применения метода совокупной стоимости владения информационными технологиями и системами.
- 19.Охарактеризуйте изменения бизнес-среды при цифровой трансформации бизнеса.
- 20.Выделите и дайте обоснование увеличения роли человеческого капитала при цифровой трансформации бизнеса.
- 21.Выделите и дайте обоснование роли руководителя процесса цифровизации в проекте в зависимости от модели организационной структуры.
- 22.Перечислите преимущества метода DevOps.
- 23.Раскройте специфику и ограничения применимости технологии и инструментов Process Mining.
- 24.Раскройте принципы и охарактеризуйте этапы цифровой трансформации бизнеса.
- 25.Дайте характеристики проблем и особенностей внедрения КИС
- 26.Выделите особенности внедрений ERP-систем в мире и основных мировых игроков рынка ERP.
- 27.Проведите анализ **т**радиционных и цифровых бизнес-моделей известных компаний
- 28.Раскройте концепцию человеко-центричных методологий (Customer Development, Lean Startup, Design Thinking) в рамках задач цифрового бизнеса. Приведите примеры известных вам инструментов.
- 29.Дайте характеристику основным функциям информационных систем управления корпоративным контентом (ECM – Enterprise Content Management). Укажите основные проблемы применения.
- 30.Обоснуйте применение SaaS-технологий для управления корпоративным информацией: функциональные возможности, преимущества и недостатки.
- 31. Раскройте функции, цели и задачи формирования цифровых экосистем.

### *Для профиля: «ИТ-менеджмент в бизнесе»*

1. Дайте характеристику современным технологиям управления контентом.

- 2. Проанализируйте современные тенденции развития технологий разработки систем управления корпоративным контентом.
- 3. Опишите этапы жизненного цикла контента. Охарактеризуйте современную классификацию основных этапов жизненного цикла контента.
- 4. Проанализируйте современные модели зрелости контента и применение модели зрелости для развития общей организационной перспективы.
- 5. Охарактеризуйте основные направления развития цифровой экономики в Российской Федерации
- 6. Охарактеризуйте методы и способы продвижения сайта в Интернет. Рассмотрите и оцените их с точки зрения соотношения затраты/эффективность. Раскройте показатели, характеризующие эффективность продвижения сайта в Интернет.
- 7. Охарактеризуйте особенности расчета экономической эффективности ИТ-проектов и назовите три наиболее вероятных бизнес-выгоды от внедрения информационных систем.
- 8. Охарактеризуйте преимущества и недостатки систем класса BPMS: внутренняя архитектура системы класса BPMS; требования к системе класса BPMS.
- 9. Оцените сущность затратных методов оценки ИС/ИТ. Метод определения совокупной стоимости владения (Total Cost of Ownership, TCO). Использование показателя ТСО при оценке альтернативных проектов.
- 10.Поясните особенности применения метода совокупной стоимости владения ИТ/ИС.
- 11.Выполните обзор информационных систем, применяемых для автоматизации бизнес-процессов.
- 12.Охарактеризуйте современные технологии и инструменты RPA.
- 13.Раскройте специфику и ограничения применимости технологии и инструментов Process Mining.
- 14.Раскройте принципы, методические основы и этапы цифровой трансформации бизнеса.
- 15.Опишите основные модели внедрения облачных сервисов. Приведите отраслевые примеры.
- 16.Перечислите основные типы виртуализации. Опишите основные принципы работы, версии и особенности платформ виртуализации.
- 17.Опишите информационные системы классов Business Process Analysis (BPA), Process Performance Measurement (PPM), Business Activity Monitoring (BAM).
- 18.Раскройте современные технологии и инструменты искусственного

интеллекта.

- 19.Приведите примеры использования технологий искусственного интеллекта для цифровой трансформации бизнеса.
- 20.Поясните роль роботов и искусственного интеллекта в управлении цифровой компанией.
- 21.Перечислите международные и национальные стандарты управления цифровой трансформацией.
- 22.Охарактеризуйте методы выявления и оценки стратегических альтернатив развития компании в цифровой экономике.
- 23.Раскройте специфику проекта цифровой трансформации бизнеса.
- 24.Раскройте бизнес-цели использования цифровой экосистемы и цифровой платформы.
- 25.Охарактеризуйте применение цифровых платформ для инновационной бизнес-модели замкнутого цикла.
- 26.Раскройте тенденции развития цифровых платформ: российский и международный опыт.
- 27.Охарактеризуйте условия и инструменты, необходимые для формирования глобальных цифровых платформ.
- 28.Приведите примеры современных российских и международных успешных платформенных компаний.
- 29.Обоснуйте применение SaaS-технологий для управления корпоративным информацией: функциональные возможности, преимущества и недостатки.
- 30.Перечислите основные нормативные документы, программы и проекты, направленные на цифровое развитие Российской Федерации.

### **1.4. Перечень рекомендуемой литературы для подготовки к вопросам дисциплин профиля**

### *Основная литература*

- 1. Экономика информационных систем: управление и оценка эффективности : учеб. для напр. бакалавриата и магистратуры «Бизнес-информатика» / Е. В. Васильева, Н. Ф. Алтухова, Е. А. Деева [и др.] ; Финуниверситет. — Москва : КноРус, 2023. — 622 с. — ISBN 978-5-406-10494-1. — ЭБС BOOK.RU. — URL: https://book.ru/book/945215 (дата обращения: 10.05.2023). — Текст : электронный.
- 2. Васильева, Е. В. Интернет-предпринимательство: UX-дизайн и JTBD. учеб. для студентов бакалавриата, магистратуры, обуч. по напр. «Бизнесинформатика», «Прикладная информатика», «Менеджмент» / Е. В. Васильева ; Финуниверситет. — Москва : КноРус, 2023. — 436 с. — ISBN 978-5-406- 10578-8. — ЭБС BOOK.RU. — URL: https://book.ru/book/946248 (дата обращения: 10.05.2023). — Текст : электронный.
- 3. Долганова, О. И. Управление контентом организации : учеб. для напр. бакалавриата и магистратуры «Бизнес-информатика», «Менеджмент», «Гос. и муницип. упр.» / О. И. Долганова, М. М. Ниматулаев ; Финуниверситет. —

Москва : КноРус, 2023. — 303 с. — ISBN 978-5-406-10134-6. — ЭБС BOOK.RU. — URL: https://book.ru/book/946337 (дата обращения: 10.05.2023). — Текст : электронный.

4. Системы электронного документооборота : учеб. пособие для напр. бакалавриата «Гос. и муницип. упр.», «Бизнес-информатика» / Н. Ф. Алтухова, А. Л. Дзюбенко, В. В. Лосева, Ю. Б. Чечиков ; Финуниверситет. — Москва : КноРус, 2023. — 201 с. — ISBN 978-5-406-10317-3. — ЭБС BOOK.RU. — URL: https://book.ru/book/944956 (дата обращения: 10.05.2023). — Текст : электронный.

# *Дополнительная литература*

- 5. Лобанова, Н. М. Эффективность информационных технологий : учеб. и практикум для вузов / Н. М. Лобанова, Н. Ф. Алтухова. — Москва : Юрайт, 2023. — 237 с. — (Высшее образование). — ISBN 978-5-534-00222-5. — Образовательная платформа Юрайт. — URL: <https://urait.ru/bcode/511265> (дата обращения: 10.05.2023). — Текст : электронный.
- 6. Сергеев, Л. И. Цифровая экономика : учеб. для вузов / Л. И. Сергеев, Д. Л. Сергеев, А. Л. Юданова ; под ред. Л. И. Сергеева. — 2-е изд., перераб. и доп. — Москва : Юрайт, 2023. — 437 с. — (Высшее образование). — ISBN 978-5- 534-15797-0. — Образовательная платформа Юрайт. — URL: <https://urait.ru/bcode/509767> (дата обращения: 10.05.2023). — Текст : электронный.

# **1.5 Перечень ресурсов информационно-телекоммуникационной сети «Интернет»**

- 1. Электронная библиотека Финансового университета (ЭБ)<http://elib.fa.ru/>
- 2. Электронно-библиотечная система BOOK.RU [http://www.book.ru](http://www.book.ru/)
- 3. Электронно-библиотечная система «Университетская библиотека ОНЛАЙН»<http://biblioclub.ru/>
- 4. Электронно-библиотечная система Znanium [http://www.znanium.com](http://www.znanium.com/)
- 5. Электронно-библиотечная система издательства «ЮРАЙТ» https://urait.ru/
- 6. Электронно-библиотечная система издательства «Лань» <https://e.lanbook.com/>
- 7. Деловая онлайн-библиотека Alpina Digital <http://lib.alpinadigital.ru/>
- 8. Научная электронная библиотека eLibrary.ru [http://elibrary.ru](http://elibrary.ru/)
- 9. Национальная электронная библиотека<http://нэб.рф/>

### **2. Примеры комплексных практико-ориентированных заданий Задание 1**

У торгово-производственной компании существует проблема согласования плана производства и плана продаж, которая не может быть решена в рамках существующей ERP-системы.

*Предложите варианты ИТ-решений для решения указанной проблемы.* **Задание 2**

Небольшой банк реализует проект разработки ML-модели для оценки риска инвестиционного кредитования. Специалисты банка будут выполнять задачи по ETL, разведочному анализу данных и составлению базовой аналитической таблицы, а специалисты исполнителя берут на себя ML-инженерию и все остальные задачи.

*С целью реализации проекта опишите структуру команды данного проекта и охарактеризуйте ключевые риски данного проекта*

### **Задание 3**

Компания - один из ведущих частных операторов железнодорожных перевозок. Занимается перевозкой нефти и нефтепродуктов, угля, черных металлов, железной и марганцевой руды, строительных материалов. В собственности компании локомотивы, полувагоны и цистерны. Компания также занимается ремонтом подвижного состава, продажей и ремонтом колесных пар, арендой вагонов. Компания имеет более 30 офисов в России и 1 в Казахстане.

*Предложите референтные модели, которые необходимо взять за основу при построении карты бизнес-процессов компании. Разработайте карту бизнеспроцессов компании верхнего уровня.*

### **Задание 4**

Коммерческий банк решил усовершенствовать процесс кредитования физических лиц. Для этого руководство компании приняло решение о совершенствовании мобильного банка, добавив в него функционал, позволяющий физическому лицу подавать заявку на кредит через мобильное приложение и отслеживать ход ее рассмотрения.

*Сформируйте план действий по сбору первичных данных о бизнес-процессе. Укажите техники бизнес-анализа, которые следует использовать для сбора данных. Укажите источники информации для сбора данных.*

# **Задание 5**

ИТ-компания, для которой характерна нестабильность кадрового состава, принимает решение о разработке нового программного продукта. У данной ИТкомпании пока нет опыта разработки подобных программных продуктов. По оценкам специалистов разрабатываемый программный продукт имеет невысокую сложность и небольшой объем. *Предложите методологию проектирования программного обеспечения для данного ИТ-проекта, раскройте ее преимущества и опишите состав проектной команды. Обоснуйте свое предложение. Приведите возможные риски невыполнения ИТ-проекта.* 

### **Задание 6**

ИТ-компания получила крупный государственный заказ на разработку информационной системы, предназначенной для хранения и обработки персональных данных граждан РФ.

*Предложите методологию проектирования программного обеспечения для данного ИТ-проекта, раскройте ее преимущества и опишите состав проектной команды. Обоснуйте свое предложение. Приведите возможные риски невыполнения данного ИТ-проекта.*

# **Задание 7**

Архитектор в проекте по описанию архитектуры телекоммуникационной компании использует TOGAF. Телекоммуникационная компания предоставляет услуги в 30 территориальных филиалах на территории РФ.

Сформулируйте, какие фреймворки и референтные модели он может также использовать для описания и проектирования архитектуры этой организации. Обоснуйте предложение.

### **Задание 8**

Небольшой отель решил воспользоваться успешной практикой японских коллег и в целях оптимизации расходов внедрить автомат по приему оплаты гостиничных услуг и выдаче ключа от номера. Данное устройство должно полностью заменить ресепшн отеля.

Укажите ожидаемые изменения в бизнес-модели компании. Для иллюстрации ответа разработайте целевую бизнес-модель с результатами gap-анализа.

# **Задание 9**

Телекоммуникационная компания активно работает на региональном уровне, являясь провайдером Интернет-услуг. Ей все сложнее выдерживать конкуренцию с крупными глобальными компаниями. Компания выбирает стратегию оптимизации своей деятельности за счет сокращения затрат. Для оптимизации компания предполагает перестроить свои процессы на основе референтной модели eTOM.

Сформируйте мотивационную модель проекта трансформации данной организации. Определите, какой заинтересованной стороне будет полезна данная модель, и для каких целей.

# **Задание 10**

В консалтинговую компанию обратилось за консультацией крупное издательство с целью внедрения системы управления знаниями на основе концепции Knowledge Graph.

*Сформируйте и представьте онтологическую модель данного решения.*

# **Задание 11**

В компании, занимающейся опросами граждан по телефону, возникла необходимость организации конвейера потоковой обработки данных. *Предложите модель организации данного решения и программные средства аналитики, которые необходимо использовать*

# **Задание 12**

ИТ-компания решила запустить стартап разработки мобильного приложения рекомендательной системы для путешествий по России. Преимущество этой рекомендательной системы будет заключаться в возможности потенциальных туристов самостоятельно выбирать в ней различные направления туризма (культурный, спортивный, приключенческий, пляжный и пр.), а также различные туристические дестинации.

*Используя не менее трех методов Дизайн-мышления, сформируйте концепцию данного мобильного приложения.*

# **Задание 13**

Компания решила заняться продвижением Интернет-портала спортивных новостей и ей необходимо разработать стратегию продвижения.

*Проведите анализ конкурентов данного Интернет-портала и на основании результатов анализа сформируйте семантическое ядро для SEOпродвижения. Подготовьте 3-4 рекламных объявления для системы контекстной рекламы.*

### **Задание 14**

В каждом филиале телекоммуникационной компании есть бумажный архив, поиск по которому осуществляется вручную в соответствии со схемой хранения документов. Учет архивных документов ведется в Excel. Там же формируется отчет о результатах работы архива. Однако во всей компании используется единая система управления контентом, в т.ч. и клиентской документацией. Руководством компании было принято решение об автоматизации работы с клиентскими архивными документами (договоры, заявления, акты, доверенности, учредительные документы и пр.), которая бы позволила централизованно управлять архивами филиалов, а также была интегрирована с существующей системой управления электронного документооборота.

*Определите уровень зрелости контента. Вывод детально расписать на основе анализа уровня зрелости по трем измерениям.*

### **Задание 15**

Организация планирует обновление оборудования рабочих мест офисных сотрудников в связи с переходом на отечественное программное обеспечение (системное, прикладное и инструментальное ПО на базе ОС AstraLinux). *Приведите минимальные и оптимальные (по критерию производительности) технические характеристики оборудования (ПК, терминальные устройства, необходимая периферия).*

### **3. Рекомендации обучающимся по подготовке к государственному экзамену**

Подготовку к сдаче государственного экзамена необходимо начать с ознакомления с перечнем вопросов, выносимых на государственный экзамен. Пользуйтесь при подготовке ответов рекомендованной обязательной и дополнительной литературой, а также лекционными конспектами, которые вы составляли.

Во время подготовки к экзамену рекомендуется помимо лекционного материала (в том числе размещенного на информационно-образовательном портале), учебников, рекомендованной литературы, следует просмотреть также выполненные в процессе обучения задания для индивидуальной и самостоятельной работы, курсовые работы.

В процессе подготовки ответа на вопросы необходимо учитывать изменения, которые произошли в законодательстве, увязывать теоретические проблемы с практикой сегодняшнего дня. При обосновании выбираемых решений возможно использование кейсов, разобранных и решенных в выпускной квалификационной работе.

Обязательным является посещение консультаций и обзорных лекций, которые проводятся перед государственным экзаменом.

### **4. Критерии оценки результатов сдачи государственных экзаменов**

*Оценка теоретических вопросов:*

Максимальное количество баллов (5 баллов) за ответ на теоретический вопрос экзаменационного билета ставится, если студент глубоко и полно раскрывает теоретические и практические аспекты вопроса, проявляет творческий подход к его изложению, и демонстрирует дискуссионность данной проблематики, а также глубоко и полно раскрывает дополнительные вопросы.

Количество баллов за ответ на теоретический вопрос экзаменационного билета снижается, если студент недостаточно полно освещает основные моменты вопроса, затрудняется более глубоко обосновать те или иные положения, а также затрудняется ответить на дополнительные вопросы по данной проблематике (4 балла, оценка «хорошо»).

Оценка «удовлетворительно» (3 балла) за ответ на теоретический вопрос экзаменационного билета ставится, если студент не раскрывает основных моментов вопроса, логика изложения нарушена, ответы не всегда конкретны.

Оценка «неудовлетворительно» (2 балла) выставляется в случае, если материал излагается непоследовательно, не аргументировано, бессистемно, ответы на вопросы выявили несоответствие уровня знаний выпускника требованиям ФГОС по направлению подготовки 38.04.05 «Бизнесинформатика» в части формируемых компетенций, а также дополнительных компетенций, установленных для образовательной программы.

*Критерии оценки умений выпускников в ходе решения комплексных практико-ориентированных заданий:*

Максимальное количество баллов (5 баллов, «отлично») ставится, если выпускник полностью справился с выполнением комплексного практикоориентированного задания, обосновал полученные результаты.

Количество баллов снижается, если комплексное практикоориентированное задание выполнено, но допускаются неточности в обосновании результатов (4 балла и оценка «хорошо»).

Оценка «удовлетворительно» (3 балла) ставится, если комплексное практико-ориентированное задание, в основном, выполнено, намечен правильный ход решения, но допущены ошибки в процессе подсчетов, расчетов, в формировании выводов.

Оценка «неудовлетворительно» (2 балла) выставляется в случае, если отсутствует ответ на комплексное практико-ориентированное задание, либо нет решения, что означает несоответствие уровня подготовки выпускника требованиям к результатам освоения образовательной программы, включая дополнительные профессиональные компетенции, формируемые вузом.

### **Федеральное государственное образовательное бюджетное учреждение высшего образования**

# **«ФИНАНСОВЫЙ УНИВЕРСИТЕТ ПРИ ПРАВИТЕЛЬСТВЕ**

# **РОССИЙСКОЙ ФЕДЕРАЦИИ»**

### **(Финансовый университет)**

### **Департамент бизнес-информатики**

# **Методические рекомендации по подготовке и защите выпускных квалификационных работ студентами**

### для студентов, обучающихся по направлению подготовки 38.03.05-Бизнес-информатика, профили: «ИТ-менеджмент в бизнесе», «Технологии цифровых бизнес-моделей» (очная форма обучения)

*Рекомендовано Ученым советом Факультета информационных технологий и анализа больших данных (протокол №27 от 15 декабря 2022 г.)*

*Одобрено Советом учебно-научного Департамента бизнес-информатики (протокол № 3 от 8 декабря 2022 г.)*

Москва 2022

### **1. Общие положения**

1.1 Перечень планируемых результатов освоения ОП в соответствии с требованиями ОС ВО ФУ, подлежащих оценке в ходе защиты ВКР.

### **Универсальные компетенции:**

− Способность к восприятию межкультурного разнообразия общества, в социально-историческом, этическом и философских контекстах, анализу

и мировоззренческой оценке происходящих процессов и закономерностей (УК-1)

- − Способность применять нормы государственного языка Российской Федерации в устной и письменной речи в процессе личной и профессиональной коммуникаций (УК-2)
- − Способность применять знания иностранного языка на уровне, достаточном для межличностного общения, учебной и профессиональной деятельности (УК-3)
- − Способность использовать прикладное программное обеспечение при решении профессиональных задач (УК-4)
- − Способность использовать основы правовых знаний в различных сферах деятельности (УК-5)
- Способность применять методы физической культуры для обеспечения полноценной социальной и профессиональной деятельности (УК-6)
- Способность создавать и поддерживать безопасные условия жизнедеятельности для сохранения природной среды, обеспечения устойчивого развития общества, владеть основными методами защиты от возможных последствий аварий, катастроф, стихийных бедствий и военных конфликтов (УК-7)
- − Способность и готовность к самоорганизации, продолжению образования, к самообразованию на основе принципов образования в течение всей жизни (УК-8)
- − Способность к индивидуальной и командной работе, социальному взаимодействию, соблюдению этических норм в межличностном профессиональном общении (УК-9)
- − Способность осуществлять поиск, критически анализировать, обобщать и систематизировать информацию, использовать системный подход для решения поставленных задач (УК-10)
- − Способность к постановке целей и задач исследований, выбору оптимальных путей и методов их достижения (УК-11)
- Способность использовать базовые дефектологические знания в социальной и профессиональной сферах (УК-12)
- Способность принимать обоснованные экономические решения в различных областях жизнедеятельности (УК-13)
- Способность формировать нетерпимое отношение к проявлениям экстремизма, терроризма, коррупционному поведению, попыткам

фальсификации истории и противодействовать им в профессиональной деятельности (УК-14)

### **Профессиональные компетенции:**

- − Способность внедрять транзакционные системы и консультировать по вопросам систем сбора, накопления и хранения транзакционных данных  $(IIKH-1)$
- − Способность анализировать и проектировать информационные потоки организации (ПКН-2)
- Способность применять аналитические системы и консультировать по вопросам разработки и развития аналитических систем работы с данными (ПКН-3)
- Способность создавать модели архитектуры предприятия (ПКН-4)
- − Способность консультировать по выбору модели жизненного цикла ИС и содержанию основных этапов жизненного цикла ИС (ПКН-5)
- Способность проводить бизнес-анализ предметной области (ПКН-6)
- − Способность управлять проектами и программами в области ИТ (ПКН-7)
- − Способность анализировать состояние ИТ-отрасли и обеспечивать поддержку инноваций и организационных изменений с использованием ИТ (ПКН-8)
- − Способность управлять моделью сорсинга (ПКН-9)
- − Способность применять знания по сервисно-ориентированному подходу в ИТ и консультировать по вопросам управления ИТ-сервисами (ПКН-10)
- − Способность управлять ИТ-финансами и ИТ-бюджетом (ПКН-11)
- − Способность применять вычислительное оборудование, системы хранения данных и инфраструктурные решения центров обработки данных (ПКН-12)

### **Профессиональные компетенции профиля:**

- − Способность создавать новые бизнес-модели в условиях цифровизации бизнеса (ПКП-1)
- − Способность обеспечивать поддержку цифровых бизнес-моделей на инфраструктурно-технологическом уровне (ПКП-2)
- Способность управлять процессами цифровой трансформации бизнеса (ПКП-3)

Перечень знаний, умений, владений, которые выпускник по направлению подготовки 38.03.05 «Бизнес-информатика», профиль «Технологии цифровых бизнес-моделей».

#### **Знать:**

 технологии поиска, сбора, обработки, анализа и систематизации информации в экономике, управлении и ИТ.

подходы к организации научной работы в сфере ИС и ИТ;

способы управления ИТ-сервисами;

 способы управления данными, информацией, знаниями и контентом предприятия;

методы и технологии управления и эксплуатации ИС;

направления применения инноваций в экономике, управлении и ИТ;

 методологии управления проектной деятельностью малых проектновнедренческих групп.

### **Уметь:**

проводить бизнес-анализ деятельности предприятий;

моделировать архитектуру предприятия;

– исследовать рынок ИС и ИКТ;

 делать анализ и оценку применения ИС и ИКТ для управления бизнесом;

 выстраивать коммуникации, в том числе для кросс-функциональных глобальных команд;

 проводить обследование деятельности и ИТ- инфраструктуры предприятий;

 разрабатывать регламенты деятельности предприятия и управления жизненным циклом ИТ-инфраструктуры предприятия;

 выполнять работы по совершенствованию и регламентации стратегии и целей, бизнес-процессов и ИТ-инфраструктуры предприятия;

проектировать модели архитектуры предприятия;

создавать новые бизнесы на основе инноваций в сфере ИТ.

### **1. Правила подготовки к защите ВКР**

#### **2.1.Порядок подготовки выпускной квалификационной работы**

Подготовка выпускной квалификационной работы включает следующие этапы (рис. 1):

1. Определение и утверждение темы ВКР.

2. Разработка и утверждение рабочего плана ВКР.

3. Сбор материалов для ВКР и изучение литературы.

4. Написание и оформление ВКР.

5. Предварительная защита ВКР в Департаменте бизнес-информатики.

6. Сдача готовой ВКР в Департамент бизнес-информатики.

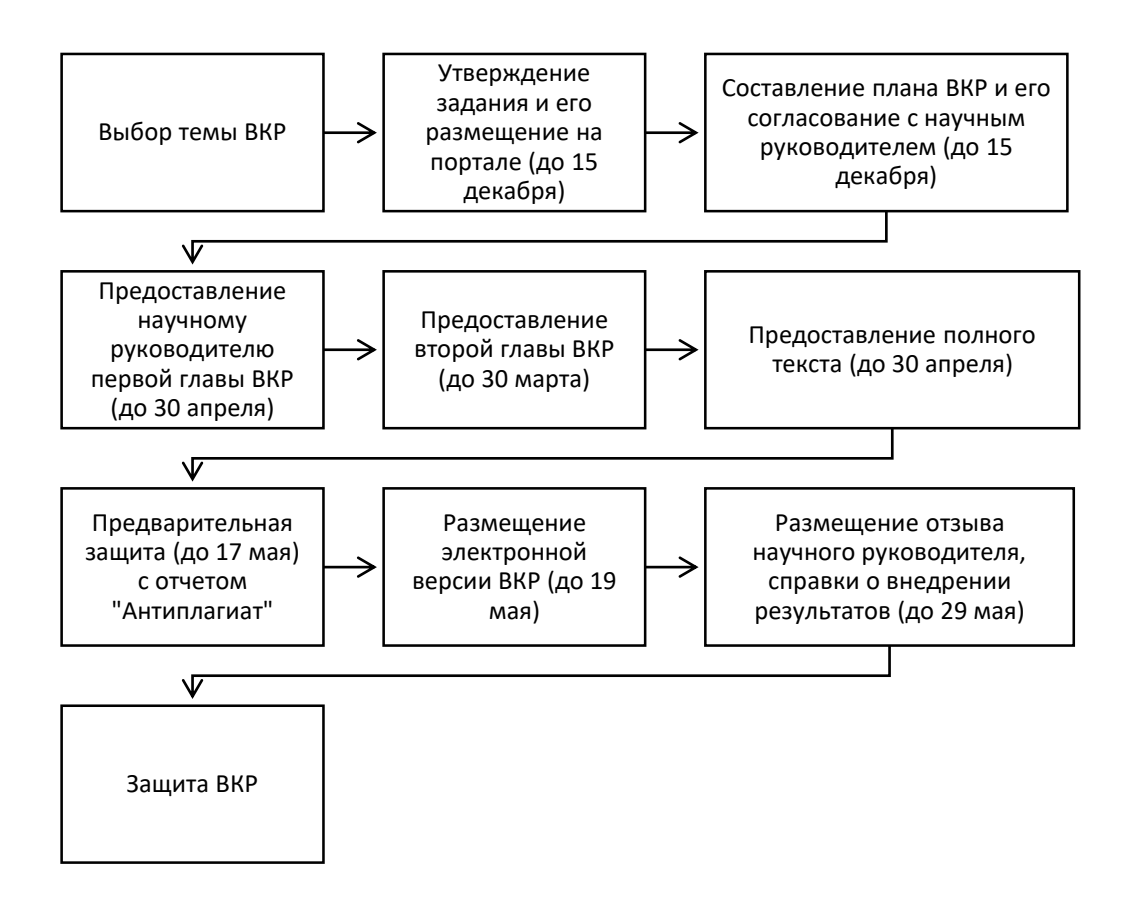

Рисунок 1 – График подготовки выпускных квалификационных работ

### **Определение и утверждение темы ВКР**

Выпускная квалификационная работа представляет собой оригинальную работу теоретико-практического характера, посвященную решению актуальной задачи. ВКР является результатом выполнения аналитической работы студентов в течение всего периода обучения, а также во время прохождения учебной, производственной, в том числе преддипломной, практики. При выполнении ВКР студенты должны показать свою способность самостоятельно решать задачи профессиональной деятельности, опираясь на полученные углубленные знания, умения и сформированные компетенции.

Тема выпускной квалификационной работы должна соответствовать утвержденным направлениям научных исследований, обновляемым ежегодно на основе оценки наиболее важных научно-практических задач в области бизнес-информатики, а также в процессе взаимодействия с партнерами образовательной программы и представителями работодателей (Приложение А). Тематика выпускных квалификационных работ утверждается ежегодно на заседании Департамента бизнес-информатики и размещается на странице департамента портала Финуниверситета.

Студенту предоставляется право самостоятельного выбора темы работы. Выбор производится из имеющегося в департаменте утвержденного перечня направлений для выбора тем. Данный перечень разрабатывается профессорско-преподавательским составом Департамента совместно с представителями организаций - работодателей. Тематика ВКР ежегодно обновляется и размещается на официальной странице Департамента в разделе «Учебная работа. Бакалавриат» по адресу: http://www.fa.ru/org/dep/bi/Pages/bak.aspx

Перечень является примерным, и студент может предложить свою тему с необходимым обоснованием целесообразности ее разработки.

Формы ВКР:

работа практической направленности;

– исследовательская работа.

Все формы выпускной квалификационной работы носят проблемноориентированный характер, при этом:

**В работах первой формы** акцент должен быть сделан на проектных решениях для конкретного предприятия с использованием типовых средств реализации.

**Работы второй формы** формируются вокруг решений по использованию или разработке метода решения проблемы (задачи). При этом акцент делается на теоретическую проработку, а объект носит обобщенный, типовой характер.

Департамент доводит до сведения студентов тематику научных направлений и соответствующих этому направлений тем ВКР не позднее *5 сентября* текущего учебного года, размещая информацию на странице департамента на сайте Финуниверситета. Заявление, согласованное с научным руководителем и руководителем ОП, подается не позднее *30 ноября* первого года обучения. Тема ВКР и научный руководитель закрепляются за студентом Приказом Финуниверситета не позднее *30 декабря* первого года обучения. Утвержденная тема и задание на ВКР отражается в индивидуальном плане работы студента на ИОП.

Тема ВКР в исключительных случаях может быть изменена или уточнена по письменному заявлению обучающегося на имя руководителя магистерской программы, согласованному с научным руководителем студента и с обоснованием причины корректировки не позднее, чем за *2 месяца* (для изменения) или *1 месяц* (для уточнения) до защиты ВКР. Изменение или уточнение темы оформляется Приказом по Финуниверситету.

Студент имеет право выбрать тему ВКР, исходя из утвержденных Департаментом направлений научных исследований (Приложение А), или

25

предложить собственное, предоставив заявление на имя руководителя департамента с обоснованием целесообразности ее разработки. Закрепление за студентами тем ВКР производится на основании их личных заявлений (Приложение Б) на имя руководителя выпускающего департамента. Задание на ВКР – в прил. В. Актуальная информация размещена на сайте: http://www.fa.ru/org/dep/bi/Pages/bak.aspx

Тема должна быть актуальной; иметь новизну, научную значимость, для подтверждения которой четко формулируются цели и задачи исследования (что именно предлагается в качестве решения проблемы); практическую значимость (для кого и чего будет полезно данное исследование, и где можно применить его результаты). В названии темы ВКР не должно быть более 11 слов.

Далее готовится Приказ о закреплении тем выпускных квалификационных работ студентов с указанием научных руководителей. Изменение темы возможно не позднее, чем за два месяца до защиты ВКР, а уточнение темы не позднее, чем за 1 месяц до защиты выпускной квалификационной работы на основании письменного заявления студента, согласованного с руководителем, на имя заведующего кафедрой. Изменение или уточнение темы ВКР студентов утверждается руководителем Департамента и оформляется приказом.

**Важно!** В процессе подготовки и оформления работы необходимо следить за тем, чтобы тема ВКР была одинаковой во всех документах, а именно:

- в **заявлении** на закрепление темы;
- в **приказе** о темах выпускных квалификационных работ;
- на **титульном листе** выпускной квалификационной работы;
- в **отзыве** на выпускную квалификационную работу.

# **Разработка и утверждение рабочего плана выпускной квалификационной работы**

Рабочий план выпускной квалификационной работы разрабатывается студентом при участии научного руководителя. В соответствие с календарным графиком учебного процесса, утвержденным графиком представления отдельных разделов ВКР, рекомендуемый план работы готовится Департаментом и размещается на Интернет-странице департамента в доменной зоне fa.ru.

Первоначальный вариант плана должен отражать основную цель работы и определять содержание отдельных глав. Именно его содержание даст возможность грамотно сформулировать тему ВКР. В первоначальной версии план должен быть подготовлен к началу периода, отведенного учебным планом на подготовку ВКР (и не позднее чем, через 2 недели после утверждения темы работы).

В процессе работы над ВКР план, как правило, будет существенно переработан. Все изменения в нем должны быть согласованы с научным руководителем. Оформление плана работы выполняется в соответствие с ГОСТ 7.32-2001.

### **Сбор материалов для выпускной квалификационной работы и изучение литературы**

Подбор литературы осуществляется по предметно-тематическим каталогам и библиографическим справочникам доступных студенту библиотек, включая библиотечно-информационный комплекс Финансового университета и любые публичные библиотеки, а также с использованием системы Internet.

При изучении литературы желательно соблюдать следующие рекомендации:

– конспектировать и систематизировать литературные источники с указанием авторов и полного названия работ;

– отбирать только ту информацию, которая имеет непосредственное отношение к теме исследования;

– ориентироваться на актуальные данные и авторитетные источники. Сбор фактического материала происходит в период прохождения практики. Это могут быть выписки из служебной документации предприятия (организации) – базы практики, инструкции, методические указания, нормативные документы, постановления, регламентирующие ее работу. Порядок прохождения практики и отчетность студента по результатам практики определяется методическими указаниями по производственной, в том числе преддипломной практике.

### **6. Написание и оформление выпускной квалификационной работы и содержание основных разделов**

# **6.1. Структура и содержание основных разделов выпускной квалификационной работы**

Выпускная квалификационная работа должна содержать следующие структурные элементы:

титульный лист (прил. Г);

оглавление;

введение;

 основную часть (состоит из глав, параграфов, раскрывающих суть исследования);

- заключение;
- список использованных источников;
- приложения (при наличии);
- список сокращений и условных обозначений;
- отчет об отсутствии плагиата (допускается до 15% заимствования).

### **Требования к объему выпускной квалификационной работы**

Рекомендуемый объем работы без учета приложений составляет **не менее 60 и не более 80** машинописных страниц, (включая таблицы, рисунки и графики). Шрифт выбирается Times New Roman, чёрного цвета, размер 14 пт, без применения полужирного начертания. Работа должна быть напечатана на стандартных листах бумаги формата А4 белого цвета, на одной стороне (без оборота), с межстрочным интервалом 1,5. Для коллективной ВКР 150-200 без учета приложений. Размеры полей: правое — не менее 10 мм, верхнее и нижнее — не менее 20 мм, левое — не менее 30 мм. К защите принимаются только сброшюрованные работы.

Выпускная квалификационная работа оформляется в соответствии со следующими государственными стандартами (приказ Финуниверситета от 24 февраля 2016 г. №0306/о.) Проверить актуальность приказа:

- ГОСТ Р 7.0.5-2008 (Библиографическая ссылка);

- ГОСТ 7.32-2001 в ред. Изменения № 1 от 01.12.2005, ИУС № 12, 2005) (Отчет о научно-исследовательской работе);

-ГОСТ 7.1-2003 (Библиографическая запись. Библиографическое описание. Общие требования и правила составления);

- ГОСТ 7.82-2001 Библиографическая запись. Библиографическое описание электронных ресурсов;

- ГОСТ 7.012-2011 Библиографическая запись. Сокращение слов на русском языке. Общие требования и правила.

### **Требования к оформлению и содержанию разделов выпускной квалификационной работы**

К содержанию разделов выпускной квалификационной работы устанавливаются следующие требования.

Оглавление содержит пронумерованные названия глав и параграфов ВКР, точно соответствующие использованным в тексте работы названиям, с указанием номеров страниц.

Слова «ВВЕДЕНИЕ», «ЗАКЛЮЧЕНИЕ», «СПИСОК ИСПОЛЬЗОВАННЫХ ИСТОЧНИКОВ», «ПРИЛОЖЕНИЕ» являются заголовками структурных элементов работы, их следует писать прописными

буквами, располагать посередине текстового поля, без кавычек, без подчеркивания и без проставления точки в конце заголовка. Введение и заключение не нумеруются. Заголовки структурных элементов следует располагать по середине текстового поля и печатать прописными буквами без кавычек, без подчеркивания и без проставления точки в конце заголовка.

#### **ВВЕДЕНИЕ**

Рекомендуемая структура включает такие разделы:

1. Актуальность темы ВКР. Может быть определена как значимость, важность, приоритетность среди других тем и событий.

2

### Ц

.

е л предложений в части совершенствования процесса продажи программного ь продукта, основанных на использование технологий UX-дизайна, что позволит и пользователем и, как следствие, размер прибыли компании». Пример: «Целью данной работы является разработка рекомендаций и повысить уровень лояльности клиентов к бренду, увеличит количество

з задачи. Для достижения поставленной цели в ВКР решаются соответствующие

а д чем его предмет. Если объект — это область деятельности, то предмет — это а изучаемый процесс в рамках объекта исследования. 3. Объект и предмет исследования. Объект исследования всегда шире,

ч и исследования могут выступать предприятие, подразделение предприятия, исследования. При разработка и разработка рекомендаций по не по разработка рекомендации по не по не по не по н боверию милвенсанбию нобневои с армиссара или ворные нии их наторичелярно, боятый ой орую пыснирй, дирих типоз Вылири мерду бисе кто ю межные были колбнржина ослеред дри ани и резудно адбособленное территориально подразделение, а также функциональное В зависимости от формы ВКР и ее тематики в качестве объекта иипловдова редпри и истинилить а постризующем и е и Таранара борикантрож объе в да и може о<br>бовер номи плежанбио но бне рота с оров де а рак пер и в пет ни их но сружет дно, боя но й ой<br>ор у пи нирё д прихтий з в кири мер подразделение – логистическое управление, склад готовой продукции, финансовая служба, ИТ-департамент и т.д.

4. Инструменты и методы исследования.

5. Научные публикации соискателя и апробация темы. Указываются статьи, подготовленные студентом в период подготовки и выполнения научной работы, а также наименование конференций и докладов (выступлений), подтверждающих факт апробации полученных научно-практических результатов.

29

На написание введения отводится не более 4 страниц.

### **Основная часть**

Важной задачей выпускной квалификационной работы (ВКР) является выбор и обоснование концепции предполагаемого решения, исходя из практики решения аналогичных задач или реализации аналогичных проектов. Для качественного выполнения студенту потребуются знания в области смежных с проблематикой темы ВКР классов продуктов российского рынка ИКТ, реальных функциональных возможностей, типовых бизнес-эффектов, особенностей управления жизненным циклом, механизмов интеграции и готовых коннекторов, представленных на рынке.

Основная часть работы, как правило, состоит из трех разделов. Каждый раздел должен завершаться выводами по разделу. Названия глав и параграф должны точно отражать их содержание и транслировать тему ВКР. Главы ВКР должны быть пронумерованы арабскими цифрами в пределах всей работы и записываться с абзацного отступа. После цифры ставится точка и пишется название главы строчными буквами, начиная с прописной, без точки в конце. В названии глав не допустимы сокращения слов. Кроме того, слово «глава» не пишется. Каждую главу работы следует начинать с новой страницы. Количество страниц должно быть сбалансировано по разделам.

Параграфы следует нумеровать арабскими цифрами в пределах каждой главы. Номер параграфа должен состоять из номера главы и номера параграфа, разделенных точкой. Заголовки параграфов печатаются строчными буквами, начиная с прописной без точки в конце.

Если заголовок включает несколько предложений, их разделяют точками. Переносы в заголовках не допускаются.

Структура основного содержания ВКР зависит от выбранной постановки проблемы и может быть иметь различные версии изложения.

Каждый параграф должен содержать иллюстративный материал в виде диаграмм моделей архитектуры, бизнес-процессов предприятия, математическое описание метода решения задачи. Представленные диаграммы должны быть также описаны текстом. Для оформления диаграмм приоритет необходимо отдавать стандартным нотациям.

Графики, схемы, диаграммы располагаются непосредственно после текста, имеющего на них ссылку, и выравниваются по центру страницы. Название графиков, схем, диаграмм помещается под ними, пишется без кавычек и содержит слово «Рисунок» без кавычек и указание на порядковый номер рисунка, без знака. Например*:* 

### Рисунок 1 – Название рисунка

Таблицы располагаются непосредственно после текста, имеющего на них ссылку, с выравниванием по центру страницы. В тексте работы целесообразно располагать таблицы объемом не более одной страницы, таблицы большего объема следует разместить в Приложении. Каждая таблица должна иметь номер и название. Таблицы нумеруются арабскими цифрами, сквозной нумерацией по всей работе. Название таблицы помещают над таблицей слева без абзацного отступа в одну строку с ее номером через тире. Заголовки граф и строк таблицы пишут с прописной буквы в единственном числе, а подзаголовки граф – со строчной буквы, если они составляют одно предложение с заголовком, или с прописной буквы, если они имеют самостоятельное значение.

В конце заголовков и подзаголовков таблиц точку не ставят. В таблицах допускается применять шрифт меньшего размера, чем текст. Заголовки граф, как правило, записываются параллельно строкам таблицы. При необходимости допускается перпендикулярное расположение заголовков граф. Образец оформления таблицы представлен на рисунке 1.

В таблице необходимо указывать единицы измерения показателей. Единицы измерения могут указываться в заголовке таблицы в скобках, если все показатели выражены в одних единицах; в заголовках и подзаголовках граф; в строках боковика; в отдельной графе.

Таблицу с большим количеством строк допускается переносить на другую страницу. Над перенесенной частью таблицы пишут «Продолжение таблицы 1», заголовок помещают только над первой частью таблицы. В «Продолжении таблицы» графы обозначают номерами.

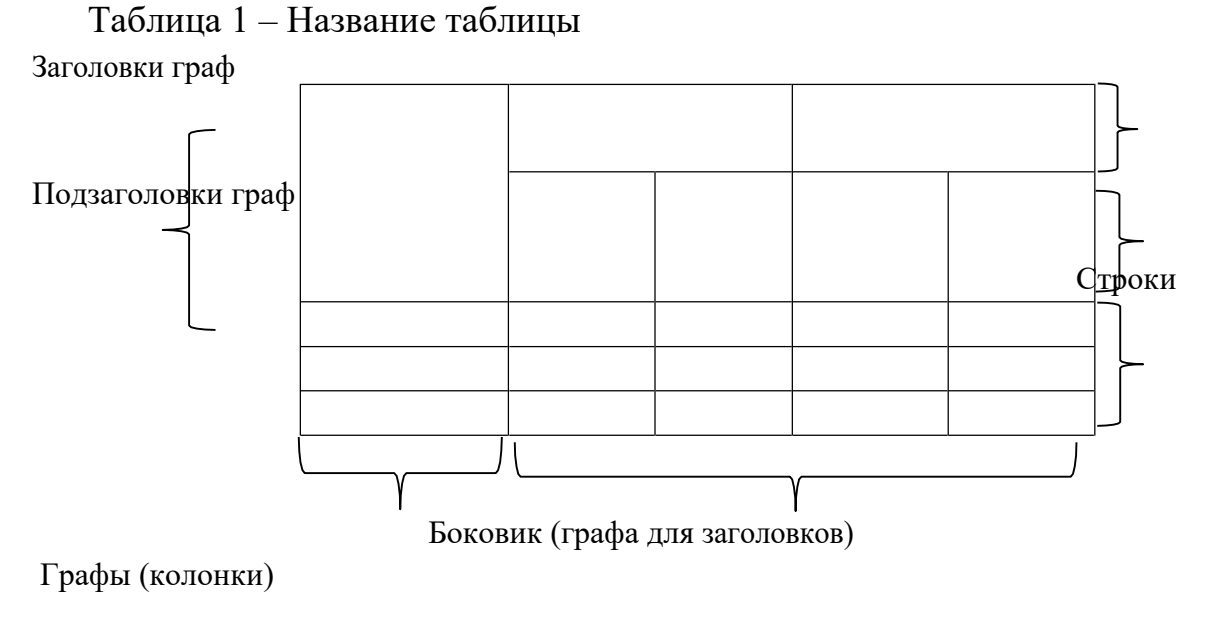

Рисунок 1 – Образец оформления таблицы Источник: ГОСТ 7.32-2001

После таблицы и рисунка указывается источник, в том числе может быть: «Разработано автором».

Формулы и уравнения в тексте выделяют в отдельную строку. Формулы набираются в специальном приложении – редакторе формул Word (*вставкаобъект-Microsoft equation 3.0*). Пояснения значений символов и числовых коэффициентов приводят непосредственно под формулой (более мелким шрифтом и через 1 интервал). Формулы нумеруются сквозной нумерацией по всему тексту арабскими цифрами в круглых скобках в крайнем правом положении в строке. Пример.

$$
R_3 = \frac{\text{Npc}}{3\text{pc}} \cdot 100\%
$$
 (1)

**В первом разделе** представляются результаты теоретического исследования выпускника по заявленной в теме работы проблеме.

Приводится обзор литературных источников по выбранной проблеме с указанием авторов. При выборе необходимой информации, важно акцентировать внимание только на той, которая несет практическую значимость для предмета исследования, а также имеет научные, обоснованные подтверждения в выбранной области.

Пример: «Одной из первых работ в области исследования онлайнаукционов является статья "Introduction to Electronic auctions" Стефана Клейна [40]. В своей работе C. Клейн выявил фундаментальные понятия аукционов».

При изложении необходимо указывать ссылки на соответствующие литературные источники.

Пример: Среди многочисленных видов дизайна (интерьерный, графический, промышленный и др.) следует выделить WEB-дизайн и его составляющие: UI- и UX-дизайн [16].

Целесообразно провести сравнение несколько подходов к решению проблемы. Систематизация публикаций по теме ВКР позволяет определить современное состояние и обосновать необходимость изучения выбранной проблемы.

В первой главе следует провести обзор существующих методов и инструментов, используемых для решения поставленной задачи.

Следует также исследовать рынок программного обеспечения (ПО), указав их основные характеристики и функциональные возможности (методика проведения анализа рынка ПО представлена в приложении К).

При изложении материала необходимо указывать ссылки на соответствующие литературные источники. В необходимых случаях допускается использование цитат при соблюдении установленной формы цитирования. Анализ решений рекомендуется представлять в табличной форме с раскрытием характеристик оценки анализируемых объектов.

32

Выводы по главе должны содержать перечень и детализацию ключевых результатов исследования, изложенных в данном разделе. Выводы по главе должны начинаться с глагола: дан анализ, приведены характеристики и пр. с раскрытием полученных результатов. Выводы по главам нумеруются арабскими цифрами.

**Во втором разделе** дается анализ объекта исследования и описание концепции решения выбранной проблемы.

В исследовании следует:

1. Изучить деятельность предприятия (организации). На основе имеющихся фактических материалов необходимо детально проанализировать состояние объекта. При этом следует собрать следующие сведения об организации: цель создания организации, вид хозяйственной деятельности: промышленная, торговая, транспортная, страховая, туристическая и т.д., характер собственности (частная, государственная, кооперативная), правовое положение (общество с ограниченной ответственностью, акционерное общество, частная компания и т.д.), организационная структура, номенклатура производимой и реализуемой продукции или услуг, организации-конкуренты по основным видам выпускаемой продукции и услуг, миссия и стратегия. В качестве источников информации рекомендуется использовать нормативную и справочную документацию, используемую на предприятии (организации), годовые отчеты, проспекты и справочники, аналитические исследования специализированных компаний и т.д.

2. Изучить информационное обеспечение деятельности предприятия (организации). Построить схему информационных потоков организации в целом, выделив автоматизированные и неавтоматизированные потоки. Проанализировать способ управления ИТ-подразделением: его состав, подчиненность, технологии управления, источники формирования бюджета.

3. Оценить основные процессы и уровень использования информационных технологий для их поддержки. Глубина декомпозиции, а также круг функций и бизнес-процессов зависит от масштабов предприятия (организации) и определяется совместно с научным руководителем. В зависимости от размеров предприятия (организации) и специфики его информационного обеспечения для исследования может быть рассмотрено не предприятие в целом, а некоторая его часть, ограниченная, например, определенным структурным подразделением или бизнес-процессом.

4. Сформулировать предварительную высокоуровневую бизнеспроблему (предварительные требования). Ее формулировка должна соответствовать тематике работы и может включать указание отрасли, группы процессов, особенности бизнес-модели, стратегические ИТ-цели, очевидные особенности ИТ-ландшафта компании. Производится моделирование бизнесархитектуры и информационного ландшафта.

5. Описать существующую практику решения поставленной задачи. Выявляются недостатки, выдвигаются критерии для улучшения ситуации и комплекс необходимых изменений. Определяются предварительные требования к решению:

- по ожидаемым бизнес-эффектам;

- по функциональным возможностям (безотносительно класса ПО, которые могут удовлетворить данные требования);

- по бюджету;

- по срокам внедрения;

- по необходимости интеграции с конкретными информационными системами компании-заказчика, которые являются ядром его ИТ-ландшафта;

- и т.д.

6. Проанализировать предлагаемые рынком концепции решения сформулированной проблемы. Разрабатывается обоснованный перечень вариантов решения, включающих:

- класс программного обеспечения (ПО) с уточнением конкретного функционала, планируемого к включению в спецификацию будущего решения, особенностей интеграции и используемых коннекторов и сервисов. При выборе классов решения обязательно следует учитывать статистику исследовательских компаний по достижению компаниями-заказчиками типовых бизнес-выгод в результате внедрения решений, в основе которых лежит исследуемый класс ПО.

- концепцию решения, разрабатываемого на заказ (либо кастомизируемого более чем на 25% для дорогостоящих системных продуктов). Концепции решений формулируются студентом на основе анализа рыночных практик решения схожих бизнес-проблем (удовлетворения бизнестребованиям) в компаниях со схожими:

- бизнес-моделями;

- отраслями;

- процессами;

- ключевыми элементами ИТ-ландшафта;

- и т.д.

Концепции решения при необходимости могут быть проиллюстрированы диаграммами верхнеуровневой архитектуры «to be»: 1-2 модели возможных архитектур ИТ-решения на основе классов готового (при необходимости с описанием доработки) ПО, представленного на рынке, либо заключение о

34

необходимости разработки полностью заказного решения под требования заказчика.

Каждый подраздел должен содержать иллюстративный материал в виде диаграмм моделей архитектуры предприятия или математическое описание метода решения задачи на предприятии. Представленные диаграммы должны быть также описаны текстом. Для оформления диаграмм приоритет необходимо отдавать стандартным нотациям.

Если по итогам анализа профильного сегмента ИКТ-рынка сформулированная предварительная бизнес-проблема (предварительные требования) не может быть решена с использованием конкретного класса готового ПО, то сформулированные требования к ИТ-решению, если они предусмотрены планом ВКР, должны быть детализированы в соответствии с релевантными стандартами и методологиями и реализованы в последующих главах.

При разработке системы критериев для выбора основных классов программных продуктов по каждой сформулированной концепции в первую очередь необходимо:

- составить список предлагаемых ИКТ-рынком продуктов выбранного класса ПО – лидеров рынка по объему продаж (в России или за рубежом – в зависимости от специфики рынка);

- составить список узкоспециализированных продуктов выбранного класса ПО (отраслевых версий от вендоров второго-третьего эшелона и прочих высокодифференцированных продуктов, положенных в основу конфигурации решения бизнес-проблемы).

Для всех отобранных продуктов необходимо разработать систему критериев оценки. Информационной базой для поиска продуктов и формулировки перечня критериев служат:

- знания и практический опыт студента в конкретной области ИКТ;
- аналитические рыночные обзоры (идеальная отправная точка карта информатизации на tadviser.ru) и маркетинговые исследования, рейтинги ПО от аналитических агентств (например, магический квадрант Gartner по выбранному классу ПО), материалы профессиональных ИТ-блогов, сообществ, порталов и т.д.;
- кейсы разработки или внедрения ИТ-решений, включая иностранные источники.
- статьи в профессиональных и научных ИТ-журналах;
- экспертный опрос с применением методов Дельфи, индексной группировки, AIE (прил. И).

Критерии должны раскрывать все технические и функциональные особенности анализируемого класса  $\overline{10}$ . Формулировки критериев составляются в виде наиболее распространенных требований к решению со стороны заказчика, а возможные значения - в виде качественной оценки соответствия данным критериям, например: соответствует, не соответствует, частично соответствует, значительно превосходит конкурентов. Два последних значения критерия требуют обязательных дополнительных разъяснений технических или функциональных особенностей решения. Приведенная шкала примерной, является  $\mathbf{B}$ **BKP** приветствуются собственные оценки методологические разработки студента.

Следует отметить, что описания продуктов одного класса в описательных материалах вендоров и интеграторов могут незначительно отличаться, несмотря на колоссальную разницу в стоимости и возможностях. Поэтому студенты должны продемонстрировать членам ГЭКа профессиональные компетенции, раскрыв реальные возможности анализируемого программного обеспечения.

Примерные группы критериев могут выглядеть следующим образом:

- функциональные возможности и уровень технологической зрелости ПО (в т.ч. все технологические особенности и критерии оценки технического уровня всех основных функций ПО, которые определяются спецификой класса  $\Pi$ O);

- экономические характеристики (ТСО, стоимость и сроки внедрения, прогноз эффективной длительности жизненного цикла внедряемого ПО);

- информационная безопасность (шифрование данных и трафика, поддерживаемые политики и интегрированные технологии);

- интеграционные возможности (наличие для ПО готовых коннекторов, поддерживаемые механизмы интеграции и миграции данных);

- позиции на российском рынке (русскоязычная документация и локализация, уровень поддержки ПО / решения на его основе, партнерская сеть, количество реализованных проектов и их последствия (в России и за рубежом), риски импортозамещения и т.д.);

- контрактная политика (SLA, способ поставки / оплаты, особенности лицензирования и т.д.);

- требуемый персонал (доступность, стоимость, необходимый грейд и  $T.H.$ ):

- другое.

Далее следует сделать обоснование выбора ПО и особенности будущей возможной конфигурации ИТ-решения на его основе.

36

Основным итогом данного раздела ВКР должно явиться обоснование потребности в совершенствовании реализации решения выбранной задачи в условиях рассмотренного объекта с использованием походов, рассмотренных в первом разделе работы, информационных технологий или систем. Выводы по главе должны выделить ключевые положения предлагаемой концепции.

В третьем разделе излагаются результаты выполнения выпускной квалификационной работы. Показывают, как концепция может быть реализована в программном продукте, каким образом организованы проектные работы, тестирование. Дается экономическое обоснование.

B **BKP** приводится третьем разделе оценка экономической эффективности разработанного решения и влияния предлагаемого решения на функционирование организации.

Сложность оценки эффективности разработанного решения заключается в том, что необходимо определить количественные изменения, которые достигнет предприятие в результате реализации проекта автоматизации его задач. Косвенные эффекты от внедрения информационных технологий (ИТ) качественный характер, эффект носят чаше всего отражается на количественных показателях не одномоментно, а в долгосрочной перспективе.

Большей частью ИТ воздействуют на качественное улучшение бизнес-Повышение эффективности процессов отражается процессов. на ИX производительности, сокращении времени выполнения и использования прочих ресурсов предприятия, поэтому задача определения эффективности решается через установление в том числе причинно-следственных связей от вклала ИТ  $\bf{B}$ достижение целей предприятия. Чтобы достоверно идентифицировать пользу от внедрения, а также связанные с этим затраты, изучают отражение ИТ-эффектов на оперативных показателях – времени прохождения или загрузке производственных мощностей, а в конечном итоге на приросте доли рынка, обороте, прибыли. При определении причинноследственных связей от вклада ИТ качественные показатели **MOTYT** трансформироваться в количественные, например, качественное изменение «повышение удовлетворенности клиента» возникает в результате улучшения процесса отгрузки товара или оформления заказа и может быть выражено количественно через показатель увеличения количества заказов. Также ИТ создают добавленную стоимость, оказывая влияние на внешние по отношению к предприятию факторы, такие, как способы взаимодействия с клиентами. партнерами по бизнесу. Однако, процесс внедрения ИТ и информационных систем (ИС) связан с дополнительными ресурсными затратами (денежными, человеческими), предполагает увеличение расходов на выполнение процесса

37

замедление процесса в результате необходимости ввода ИС в ИЛИ эксплуатацию, а также расхолы от совокупной стоимости владения ИТ.

Для эффективности выпускной оценки предлагаемого  $\bf{B}$ квалификационной работе решения можно использовать один или несколько из перечисленных ниже методов, условно разделённых на следующие основные группы:

классические (финансовые) методы оценки инвестиционных  $\bullet$ проектов, предполагающие определение таких показателей, как (прил.  $E)$ :

- $\checkmark$  чистый приведенный доход (Net Present Value, NPV);
- $\checkmark$  внутренняя норма доходности (Internal Rate of Return, IRR) или модифицированная внутренняя норма доходности (Modified Internal Rate of Return, MIRR) - выбор IRR или MIRR зависит от типа потока платежей по проекту (для ординарного потока платежей рассчитывают IRR, а для неординарного - MIRR);
- $\checkmark$  cpok окупаемости  $\mathbf{c}$ учётом фактора времени или «дисконтированный» период (Discounted) окупаемости Payback Period, DPP);
- $\checkmark$  индекс рентабельности (Profitability Index, PI);
- √ точка безубыточности по инвестиционному проекту;
- $\checkmark$  показатель рентабельности инвестиций (Return On Investment, ROI):
- V экономическая добавленная стоимость (Economic Value Added, ЕVA) и др.

затратные методы оценки, основными из которых можно назвать метод определения совокупной стоимости владения (Total Cost of Ownership, TCO) и его производные, такие как истинная стоимость владения (Real Cost of Ownership, RCO), совокупная стоимость владения приложениями (Total Cost of Application Ownership,  $TCA$ ) – прил. Ж;

комплексные метолы оценки набора **финансовых**  $\mathbf{M}$ эффективности  $(Key)$ нефинансовых показателей Performance Indicators, KPI), такие как сбалансированная система показателей Нортона и Каплана (Balanced Scorecard, BSC), модифицированный метод прикладной информационной экономики (Applied Information Economics,  $AIE$ ) – прил. И, К;

методы оценки социальной эффективности инвестиций в ИТ/ИС.

Кроме того, для измерения и контроля эффективности выполнения проектов может быть использован известный так называемый метод освоенного объёма (Earned Value Technique).

Кратко охарактеризуем особенности практического приложения методов из перечисленных выше групп.

#### (финансовые) Классические методы оценки инвестиционных проектов

Реализация классических (финансовых) методов количественной оценки отдачи от инвестиций для инфраструктурных проектов связана с трудностями измерения нематериальных выгод, которые создает ИС, сопоставления изменений в экономических показателях деятельности организации до и после внедрения ИС, особенно в случаях перестройки бизнес-процессов при проведении проекта внедрения. Тем не менее, получить такие элементы денежного потока по проекту, как чистые доходы, можно путём привлечения группы экспертов (желательно не менее 5 человек) с последующей обработкой их мнений. Опрос мнений экспертов может быть организован, например, в форме анкетирования. Простейшая анкета для индивидуального опроса может представлять из себя двухстрочную таблицу с порядковыми номерами элементов денежного потока - как правило, годами, кварталами или месяцами (количество элементов денежного потока зависит от срока жизненного цикла проекта), в которую эксперт запишет свои количественные оценки чистых доходов. Поскольку при оценке доходов эксперты проводят измерения в шкале отношений, то для получения группового экспертного мнения на основе индивидуальных оценок может быть рекомендован, например, метод индексной группировки экспертных оценок<sup>1</sup>, с помощью которого можно поэлементно рассчитать значения потока доходов. Пример рассчитанного потока доходов на основе индивидуальных оценок экспертов с использованием метода индексной группировки представлен в Приложении 1 (инвестиции в таблице не отражены, они сделаны в 0-й момент, определены бюджетом на проект и экспертами не оценивались). Полученные значения групповых экспертных оценок могут быть округлены до значений целых  $\overline{10}$ математическим правилам.

Если же эксперты делают оценки валовой выручки, а не чистых доходов на период жизненного цикла проекта, то для нахождения чистого потока доходов потребуется сделать соответствующие расчёты, чтобы учесть текущие расходы, выплаты по кредитам, налоговые платежи и амортизационные отчисления. При этом амортизационные отчисления исключаются из валовой выручки для определения налогооблагаемой базы, а затем прибавляются к сумме чистой прибыли, т.к. не вызывают оттока денежных средств.

<sup>&</sup>lt;sup>1</sup> Стр. 287-288 источника: Васильева Л.Н., Деева Е.А. Моделирование микроэкономических процессов и систем. - М: КНОРУС, 2016.- 392 с. (доступ в ЭБС book.ru по ссылке: https://www.book.ru/book/920556)

Кроме того, эксперты, наряду с наиболее вероятными оценками элементов потока доходов, могут давать такие оценки для пессимистического и оптимистического сценариев развития ситуации (в условиях высокого риска и неопределённости).

Анализ единичного проекта. Для оценки влияния предлагаемого решения на результаты коммерческой деятельности организации можно с привлечением экспертной группы провести анализ на основе сравнения двух вариантов: «с проектом - без проекта». Этот приём исходит из возможности анализа эффективности инвестиционного проекта путём сопоставления двух будущих альтернативных ситуаций:

√ организация осуществила свой проект;

• организация не осуществляла этого проекта.

Сравнение ситуаций производится на основе сравнения присущих им потоков наличности, выявленных с помощью обработки мнений экспертов. Решение принимается в пользу той ситуации, для которой текущая стоимость порождаемого ею потока (NPV) окажется выше.

Воспользоваться приёмом «с проектом - без проекта» можно и подругому. Вычитая из элементов потока платежей по первому варианту (с проектом) соответствующие элементы потока платежей по второму варианту  $(6e<sub>3</sub>)$ проекта), можно прийти к потоку наличности анализируемого инвестиционного процесса, на основе которого рассчитывается критерий NPV по рассматриваемому проекту.

Следует отметить, что наряду с расчётом по проекту показателя NPV, при положительном значении отражающего возможный вклад проекта в увеличение капитала организации, необходимо обязательно произвести расчёт показателя IRR (MIRR), служащего характеристикой резерва безопасности проекта.

Расчёт других характеристик – DPP, PI и т.д. – позволит сделать более глубокий анализ экономической эффективности предлагаемого к реализации проекта. В табл. 1, где  $i$  - это значение ставки дисконтирования, приводятся типовые решения в зависимости от числовых оценок инвестиционного проекта длительности Т.

| Показатель<br>Решение<br>по проекту | NPV     | IRR (MIRR)    | PI   | DPP     |
|-------------------------------------|---------|---------------|------|---------|
| Проект следует принять              | NPV > 0 | IRR(MIRR) > i | PI > | DPP < T |

Таблица 1 – Условия целесообразности реализации проекта

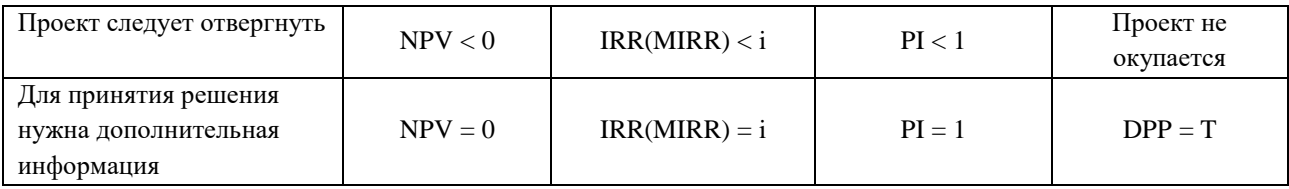

Числовые значения используемых для оценки инвестиционных проектов показателей существенно зависят от выбора ставки лисконтирования *i*. Во многих ситуациях в качестве этой ставки удобно, например, использовать доходность вложений в государственные облигации (безрисковые вложения) или же ставку, по которой инвестор (организация) может взять деньги в долг. Дисконтирование для расчётов сценарных показателей - пессимистического, ожидаемого и оптимистического – также следует проводить по безрисковой ставке или ставке по кредиту, так как риск бизнеса уже учтён экспертами при соответствующих оценках элементов потока доходов.

Пример расчета дан в прил. Е.

Ещё один подход - использование средневзвешенной цены капитала (Weighted Average Cost of Capital, WACC). Показатель WACC рекомендуется использовать качестве ставки дисконтирования для оценки новых  $\mathbf{B}$ инвестиций. Принятых традиций He нарушающих производственнохозяйственной деятельности данной компании, т.е. работает для «среднего»  $e_{\Gamma}$ минимально даёт приемлемую норму проекта  $\mathbf{M}$ доходности, обеспечивающую выплаты по акционерному и заёмному капиталу.

В условиях риска ставка дисконтирования должна превышать норму оценки безрисковых дисконтирования ДЛЯ вложений на величину, пропорциональную степени риска внедряемого проекта. Для таких условий ставку дисконтирования можно рассчитывать на основе известной модели оценки капитальных активов, при необходимости включив в базовую формулу дополнительные премии за индивидуальные риски.

Кроме того, более точную оценку риска можно получить, основываясь на так называемой точке безубыточности по проекту. Данная точка определяется таким объёмом производства, при котором приведённая стоимость бизнеса совпадает с приведённой величиной инвестиций.<sup>2</sup>

Анализ конкурирующих проектов. Необходимость подобного анализа возникает при выборе одного проекта из нескольких.

<sup>&</sup>lt;sup>2</sup> Методика расчёта точки безубыточности по проекту представлена на стр. 309, пример практической реализации - на стр. 313-314 источника: Капитоненко В.В. Задачи и тесты по финансовой математике: учеб. пособие. - 2-е изд., перераб. и доп. - М.: Финансы и статистика, 2011. – 368 с.

Для каждого из этих проектов можно определить численные значения различных критериев эффективности – NPV, IRR(MIRR), PI, DPP. В результате оценки могут быть противоречивыми, и может не оказаться проекта, доминирующего по всем критериям (например, проект, лучший по критерию NPV, может уступать другим проектам по показателям IRR или DPP). В таких ситуациях рекомендуется решить многокритериальную задачу выбора, ранжируя критерии, исходя из экономического смысла показателей с учётом риска. В определённых ситуациях, например, при наличии острой потребности в деньгах, на первое место выступает критерий минимизации срока окупаемости, а при выборе одного проекта из ряда примерно одинаковых по значению NPV - требование максимизации эффективности вложений, т.е. PI. В общей постановке подобная задача может быть решена приёмом её сведения к оптимизации с одной целевой функцией, полученной суммированием исходных оценок с назначаемыми им весами.

Если сравниваемые проекты имеют разную длительность, то при выборе одного из них можно воспользоваться одним из методов, среди которых:

- метод цепного повтора в рамках общего срока действия проектов (общий срок действия в этом случае представляет собой наименьшее общее кратное для длительностей рассматриваемых проектов);
- метод бесконечного цепного повтора проектов;
- метод эквивалентного аннуитета.

Однако следует отметить, что, если исходным параметрам сравниваемых проектов свойственна достаточно высокая неопределённость, можно не принимать во внимание различие в продолжительности их действия и расчётом стандартных критериев (поскольк**у** ограничиться методам. основанным на повторе исходных проектов присуща определённая условность, заключающаяся в экстраполяции исходных условий без каких-либо изменений на будущее, что не всегда корректно).

Учёт возможных рисков при анализе единичного или конкурирующих проектов может быть произведён на основе методов математической статистики (расчёт математического ожидания, дисперсии, коэффициента вариации, скоса и эксцесса)<sup>3</sup>.

### Затратные методы оценки

Затратным методом оценки является расчёт совокупной стоимости владения – Total Cost of Ownership (TCO) – и его модифицированные варианты.

<sup>3</sup> Экономика информационных систем: управление и оценка эффективности: учебник для направлений бакалавриата и магистратуры "Бизнес-информатика" / Е. В. Васильева, Н. Ф. Алтухова, Е. А. Деева [и др.]; Финуниверситет. - Москва: Кнорус, 2020 - 624 с.

Следует отметить, что расчёт ТСО показывает только расходную, но никак не доходную часть денежных средств. Основная идея - оценка расходов на информационную систему на протяжении всего ее жизненного цикла с целью выявления избыточных статей расходов. Одна из главных проблем при реализации этого метола  $\sim$   $$ определение количественных значений составляющих ТСО и отнесение их к конкретной статье затрат, поскольку существуют расхождения в вопросах деления затрат на те или иные категории и статьи расходов, но не вызывает сомнений распределение затрат на «видимые» (первоначальные) и «невидимые» (затраты в процессе эксплуатации и использования). Можно распределить затраты согласно имеющимся классическим моделям или классифицировать их по собственной методике, разработанной соответственно специфике конкретной информационной системы и ее инфраструктуры<sup>4</sup>.

Для расчёта многих составляющих ТСО на практике необходимо использование экспертных оценок, обработка которых может производиться по методу индексной группировки<sup>56</sup>. После расчёта составляющих ТСО выделяются наиболее существенные статьи расходов и оценка возможности снижения затрат на ИС при помощи технологических и процедурных инструментов (прил. Ж).

Количественная оценка интегрального показателя ТСО на внедрение и сопровождение программного обеспечения за весь период жизненного цикла ИС представляет собой приведённую стоимость всех затрат с учётом фактора времени, т.е. рассчитывается с использованием ставки дисконтирования.

При выборе между несколькими альтернативными ИС оценивается совокупная стоимость владения для каждого предлагаемого варианта. При этом жизненный цикл, на котором оцениваются затраты, должен включать:

- время жизни существующей на предприятии ИС;  $\bullet$
- время проектирования новой ИС;
- время на закупку и внедрение элементов новой ИС;
- время эксплуатации новой ИС, которое необходимо ограничить сроком  $\bullet$ возврата 90% вложенных инвестиций.

Вариант ИС с более коротким жизненным циклом предпочтителен для дальнейшего использования.

<sup>4</sup> Пример методики расчёта совокупной стоимости владения для российских предприятий представлен в источнике: Рыжко А.Л., Лобанова Н.М., Рыжко Н.А., Кучинская Е.О. Экономика информационных систем: учебное пособие. - М.: Финансовый университет, 2014. - 204 с.

<sup>5</sup> Стр. 287-288 источника: Васильева Л.Н., Деева Е.А. Моделирование микроэкономических процессов и систем. - М: КНОРУС, 2016.- 392 с. (доступна также в ЭБС book.ru по ссылке: https://www.book.ru/book/920556) 6 Экономика информационных систем: управление и оценка эффективности: учебник для направлений бакалавриата и магистратуры "Бизнес-информатика" / Е. В. Васильева, Н. Ф. Алтухова, Е. А. Деева [и др.]; Финуниверситет. - Москва: Кнорус, 2020 - 624 с.

В анализе альтернативных сценариев развертывания проекта определяют «точку безразличия», которая показывает, через сколько лет ТСО различных вариантов его реализации станут равны. В дальнейшем этот срок сравнивается со сроком функционирования проекта.

#### Методы оценки социальной эффективности инвестиций в ИТ

Многие проявления социального эффекта инвестиций в ИТ трудно или измерить, поэтому приходится ограничиваться невозможно ЛИШЬ качественным их описанием. В практике оценки социальной эффективности для тех составляющих социального эффекта, по которым установлены стандартные требования к социальным нормам (например, экологические, санитарно-гигиенические), могут использоваться нормативные параметры оценки проектов.

Отдельные компоненты социальной эффективности имеют стоимостную оценку, среди них:

- изменение количества рабочих мест;
- изменение условий труда работников;
- изменение структуры производственного персонала;
- $\equiv$ уменьшение текучести кадров;
- изменение надёжности функционирования  $MT/MC$ ;
- изменение уровня здоровья работников и др.  $\overline{\phantom{m}}$

Основным методом оценки социальной эффективности является экспертный метод. Экспертиза ожидаемых социальных последствий внедрения ИТ может проводиться в различных формах - в виде социологических опросов работников,  $\bf{B}$ виде экспертиз  $\mathbf{c}$ привлечением квалифицированных специалистов и др.

Для исчисления влияния отдельных факторов на совокупный показатель (например, для определения экономии от внедрения ИТ по факторам, для факторного анализа прибыли или определения влияния трудовых факторов на объём продаж и т.д.) может быть использован метод цепных подстановок, который применяется ко всем типам детерминированных факторных моделей аддитивных, мультипликативных, кратных, смешанных.

Выводы по главе должны содержать ожидаемые выгоды от применения соответствующих методов и программного обеспечения.

Представленная основной структура разделов части носит рекомендательный характер и может варьироваться в зависимости от тематики ВКР. Однако изменение рекомендованной структуры работы должно быть согласовано с научным руководителем.

проведенного исследования в строгом соответствии с задачами и целями, полученные во всех главах, делаются обшие для всей работы выводы о достижении поставленной цели работы, полученных выгодах и показателях эффективности.

Структура:

Вступление, отражающее обоснование научного изыскания.

Перечень конкретных выводов и результатов с детализацией.

представленные в заключении выводы и результаты В целом исследования должны последовательно отражать решение всех задач, поставленных автором в начале работы (во введении), что позволит оценить законченность и полноту проведенного исследования.

Недопустимо переписывание выводов по главам. Уровень подготовки его способности грамотно, емко автора определяют по  $\boldsymbol{\mathrm{M}}$ кратко охарактеризовать проделанную работу и доказать актуальность исследования. Заключение, по сути, является докладом результатов ВКР на ее публичной защите.

Могут быть указаны также перспективы практического применения полученных результатов.

Законченная работа подписывается студентом на первом и последнем листе текста «Заключение», с указанием даты представления работы в департамент. На лицевой обложке переплета (в правом верхнем углу) делается наклейка: ФИО студента и научного руководителя.

Личная подпись студента ставится после последнего предложения в тексте заключения, подпись ставится под словами, написанными студентом лично, в следующей форме:

«Данная работа выполнена мною самостоятельно»

20 г.  $\left\langle \left\langle \begin{array}{cc} & \end{array} \right\rangle \right\rangle$ (дата сдачи работы - заполняется от руки) (подпись автора)

### СПИСОК ИСПОЛЬЗОВАННЫХ ИСТОЧНИКОВ

Библиографический список должен содержать сведения об источниках, использованных при написании ВКР и на которые были сделаны ссылки в тексте работы. Ссылками в тексте ВКР сопровождаются не только цитаты, но и любые заимствования из соответствующих источников. Ссылки приводятся в квадратных скобках [25, с. 6] (указывается номер источника в списке и страница в источнике). Сноски в конце страницы не допускаются.

Источники необходимо располагать в следующей последовательности.

1. Нормативные правовые акты (если необходимо).

2. Иные официальные материалы (резолюции-рекомендации международных организаций и конференций, официальные доклады, официальные отчеты и др.).

4. Монографии, учебники, учебные пособия.

5. Авторефераты диссертаций.

6. Научные статьи.

Списки разделов 4, 5 и 6 составляются в алфавитном порядке.

Библиографический список должен содержать не менее 60 источников, актуальных на момент подготовки и написания ВКР. Допускается привлечение материалов и данных, полученных с официальных сайтов Интернета. В этом случае необходимо указать точный источник материалов (адрес сайта, дату получения).

Пример оформления библиографических записей.

### **Законодательные и нормативные документы.**

- 1. Федеральный закон от 02.12.1990 №395-1 «О банках и банковской деятельности». Консультант Плюс [Электронный ресурс] // Режим доступа: http://www.consultant.ru/document/cons\_doc\_LAW\_5842/ (дата обращения: 18.05.2022).
- 2. Указ Президента РФ от 09.05.2017 N 203 «О Стратегии развития информационного общества в Российской Федерации на 2017 - 2030 годы» [Электронный ресурс] // Режим доступа: https://www.consultant.ru/document/cons\_doc\_LAW\_216363/14f7348e04de da2369ae916634882303299ddf2f/#dst100199 (дата обращения: 18.05.2022).
- 3. Национальный стандарт РФ ГОСТ Р 52294-2004 «Информационная технология. Управление организацией. Электронный регламент административной и служебной деятельности. Основные положения» (утв. постановлением Госстандарта России от 29 декабря 2004 г. N 138 ст) [Электронный ресурс] // Режим доступа: <https://base.garant.ru/5922562/> (дата обращения: 18.05.2022).

# **Учебники, учебные пособия, монографии, научные издания**

- 4. Зараменских, Е. П. Основы бизнес-информатики : учебник и практикум для бакалавриата и магистратуры / Е. П. Зараменских ; Финуниверситет. – Москва : Юрайт, 2017, 2019. – 408 с. – Текст : непосредственный. Зараменских, Е. П. Основы бизнес-информатики : учебник и практикум для вузов/ Е. П. Зараменских. – 2-е изд. - Москва : Юрайт, 2022. – 470 с. – ЭБС Юрайт. – URL: https://urait.ru/bcode/486432 (дата обращения: 09.03.2022). – Текст : электронный.
- 5. Васильева, Е.В. Дизайн-мышление: методология креативного развития. М.: Кнорус, 2023. – 562 с.
- 6. Васильева Е.В. Интернет-предпринимательство: UX-дизайн и JTBD. Москва : КНОРУС, 2023. – 438 с. – (Бакалавриат и магистратура).
- 7. Точилкина Т. Е. Хранилища данных и средства бизнес-аналитики = Data warehouse and business analitics tools [Электронный ресурс] : Учебное пособие / Т.Е. Точилкина, А.А. Громова ; Финуниверситет, Каф. "Бизнесинформатика".— Москва: Финуниверситет, 2021. – Режим доступа: [http://elib.fa.ru/fbook/tochilkina\\_1827.pdf/view](http://elib.fa.ru/fbook/tochilkina_1827.pdf/view)
- 8. Экономика информационных систем: управление и оценка эффективности : учебник / Е.В. Васильева, Н.Ф. Алтухова, Е.А. Деева [и др.]. – Москва : КНОРУС, 2020. – 624 с.

### **Статьи**

- 9. Шигильчева С.А. Особенности бизнес-модели АО «Тинькофф Банк» как субъекта электронного бизнеса / Шигильчева С.А., Христофорова А.В., Смирнова Е.Н. // Вестник РУК. – 2020. – №2. – С. 40-50.
- 10.Фазылзянова Г.И. Дизайн-мышление как философия и методология цифрового общества // Экономические и социально-гуманитарные исследования. – 2020. – № 1 (25). – С. 101-108.

### **Электронные ресурсы**

- 11.Пять слагаемых эффективности магазина [Электронный ресурс] // Режим доступа: http://mindspace.ru/685-5\_slagaemyh\_effektivnosti\_magazina/ (дата обращений 12.04.2022).
- 12.Продукты Экосистемы ПАО «Сбербанк». URL: https://www.sberbank.ru/ru/ecosystem/ (дата обращения: 18.05.2022).

### **Приложения**

В приложения выносится дополнительный материал, необходимый для подтверждения рассматриваемых положений. Приложения могут содержать: графический материал, таблицы большого формата, расчеты, описания алгоритмов и т.д. Приложения должно иметь заголовок, который располагается симметрично относительно текста с прописной буквы отдельной строкой.

Выпускная квалификационная работа должна быть проверена научным руководителем в ИС «Антиплагиат». В случае выявления неверно оформленных заимствований более 15% в объеме работы, студент не допускается к защите выпускной квалификационной работы, и работа возвращается на доработку.

### **7. Руководство выпускной квалификационной работой**

### **7.1. Обязанности руководителя выпускной квалификационной работы**

Непосредственное руководство выпускной квалификационной работой студента осуществляет научный руководитель.

В обязанности научного руководителя входят:

– содействие студенту в выборе темы и плана ВКР;

– разработка задания на подготовку ВКР;

– составление графика выполнения ВКР;

– квалифицированные консультации по подбору литературы и фактического материала;

– содействие в выборе методики исследования;

– проведение систематических консультаций со студентом по проблематике работы, предоставление квалифицированных рекомендаций по содержанию ВКР;

– систематический контроль хода выполнения ВКР в соответствии с разработанным планом и графиком ее выполнения;

– подготовка к опубликованию научной статьи по результатам исследования;

– подготовка к выступлению на научной конференции;

– информирование руководителя департамента в случае несоблюдения студентом графика выполнения ВКР;

– консультирование студента при подготовке презентации и доклада для защиты выпускной квалификационной работы;

– проверка ВКР в системе «Антиплагиат»;

– предоставление письменного отзыва на ВКР с проставлением оценки;

– проведение предзащиты выпускной квалификационной работы с целью выявления готовности студента к защите.

Научный руководитель контролирует все стадии подготовки и написания работы вплоть до ее защиты. Студент отчитывается перед руководителем о выполнении задания, а также представляет промежуточные результаты на научно-исследовательском семинаре, который проводит руководитель магистерской программы.

Научный руководитель должен обеспечить соответствие выпускной квалификационной работы требованиям направления подготовки в соответствии с Образовательным стандартом по направлению подготовки 38.03.05 «Бизнес-информатика». Для этого он рекомендует необходимую литературу, справочные, статистические и архивные материалы, другие источники по теме; проводит систематические предусмотренные расписанием консультации, консультирует студента по содержанию и оформлению работы; оказывает помощь в сборе дополнительной информации; поддерживает связь с

работниками организации, по материалам которой студент пишет выпускную квалификационную работу; читает и корректирует по мере готовности отдельные главы работы, оценивает содержание выполненной работы, как по частям, так и в целом, информирует руководителя департамента в случае несоблюдения студентом установленного графика; дает согласие на представление работы к защите.

# **7.2. Требования к отзыву руководителя выпускной квалификационной работы**

После завершения студентом выпускной квалификационной работы научный руководитель дает письменный отзыв, в котором характеризует текущую работу студента над выбранной темой и полученные результаты. Научный руководитель характеризует:

- Актуальность темы;
- Качество работы;
- Положительные стороны проведенного исследования;
- Недостатки работы;
- Практическую значимость работы и рекомендации по использованию;
- Степень самостоятельности и творческого подхода автора работы;
- Соответствие работы требованиям, предъявляемым к аттестационным работам;
- Имеет ли место комплексное межфункциональное рассмотрение проблем.

В отзыве должно содержаться заключение о допуске выпускной квалификационной работы к публичной защите на заседании ГЭК.

Объем отзыва должен составлять от одной до трех страниц машинописного текста.

Отзыв научного руководителя оформляется в соответствии с образцом, приведенным в Приложении Д.

### **8. Предварительная защита выпускной квалификационной работы в департаменте**

Подготовленная к защите ВКР должна пройти контроль на соответствие нормам и требованиям, установленным в действующих государственных образовательных стандартах и нормативных актах высшей школы. Предварительная защита выпускной квалификационной работы проводится в Департаменте бизнес-информатики. В соответствии с приказом ректора Финуниверситета предзащита ВКР проводится не позднее, чем за 1 неделю до начала Итоговой государственной аттестации.

На предварительную защиту студент должен представить

- презентацию основных результатов и текущую версию ВКР, утвержденные научным руководителем;

- скриншот Отчета о проверке работы в системе «Антиплагиат. ВУЗ» из личного кабинета научного руководителя;

- справку, описывающую индивидуальный вклад каждого обучающегося в конечный результат, в случае выполнения ВКР исследовательским коллективом.

Предварительная защита проходит перед комиссией Департамента, на которой желательно присутствие научного руководителя данной ВКР. В процессе защиты студент излагает суть работы и отвечает на вопросы. По итогам предварительной защиты принимается решение о степени готовности выпускной квалификационной работы к защите в Государственной аттестационной комиссии и формулируются замечания, требующие устранения.

При наличии существенных замечаний студент должен доработать ВКР и повторно пройти предварительную защиту.

# **9. Порядок и сроки размещения электронной версии ВКР на информационно-образовательном портале**

Порядок и сроки размещения электронной версии ВЕР на информационно-образовательном портале происходит в соответствии с Приказом Финуниверситета №1853/0 от 13.09.2021 г. о Регламенте размещения, хранения и списания курсовых проектов (работ) и ВКР обучающихся в электронном виде в информационно-образовательной среде Финуниверситета.

### **10. Допуск к защите ВКР**

К защите ВКР на государственной экзаменационной комиссии допускаются студенты, успешно завершившие в полном объеме освоение основной образовательной программы по направлениям подготовки высшего образования, успешно сдавшие государственные экзамены.

Руководитель департамента на основании отзыва научного руководителя решает вопрос о допуске студента к защите ВКР. Если руководитель департамента не считает возможным допустить студента к защите выпускной

50

квалификационной работы, он делает на титульном листе работы соответствующую запись, заверяет ее своей подписью и обеспечивает ознакомление с данным решением руководителя ВКР и студента под подпись на титульном листе.

Студент, не разместивший на портале электронную версию ВКР и не представивший ВКР на бумажном носителе в Департамент, не допускается руководителем департамента к защите.

Департамент не позднее следующего рабочего дня информирует декана соответствующего факультета о студенте, не допущенном к защите ВКР, для подготовки представления ректору на его отчисление из Финансового университета, как не выполнившего обязанностей по добросовестному освоению образовательной программы и выполнению учебного плана.

#### **11. Правила подготовки к защите выпускной квалификационной работы**

Защита ВКР проводится в установленное время на открытом заседании Государственной экзаменационной комиссии (ГЭК). К защите ВКР допускаются студенты, успешно завершившие в полном объеме освоение образовательной программы по направлению подготовки 38.03.05 «Бизнесинформатика», успешно сдавшие итоговые государственные экзамены и представившие ВКР с отзывом руководителя в установленный срок.

#### **11.1. Требования к содержанию и продолжительности доклада по ВКР**

В процессе публичной защиты студент должен показать умение четко и уверенно излагать содержание выполненной работы, аргументировано отвечать на вопросы.

Для защиты ВКР студент готовит устный доклад. Доклад должен включать следующую информацию:

1) обоснование актуальности темы;

2) формулировка объекта, предмета, цели и задач исследования;

3) положения, выносимые на защиту:

анализ объекта исследования;

 описание ИТ-архитектуры, процессов и особенностей информационной системы предприятия;

круг рассматриваемых проблем и методы их решения;

 конкретные рекомендации по совершенствованию предмета исследования, организационным решениям, развитию программного обеспечения и технических средств;

оценка экономической эффективности.

4) выводы: ключевые результаты и их практическая значимость.

На доклад обучающемуся отводится не более 15 минут.

Доклад должен представлять *результаты выполненной работы*, а не описание процесса поиска решения.

### **11.2. Требования к презентации ВКР**

Доклад должен сопровождаться презентацией, иллюстрирующей основные положения работы с использованием мультимедийных средств. Количество слайдов 10-15.

Презентация согласовывается с научным руководителем. Она должна быть распечатана и роздана членам ГЭК, для более подробного ознакомления. При необходимости распечатанный вариант презентации может включать дополнительные слайды, поясняющие логику выполнения отдельных задач исследования.

Защита начинается с доклада студента по теме выполненной работы. После завершения доклада члены ГЭК задают студенту вопросы, связанные с темой работы, используемых методов и инструментария. После дискуссии зачитывается отзыв рецензента и предоставляется слово студенту для ответа на замечания рецензента. Далее выступает научный руководитель, который дает характеристику хода выполнения исследования, или зачитывается его отзыв.

### **11.4. Порядок определения результатов защиты ВКР**

Результаты защиты ВКР определяются путем открытого голосования членов государственной экзаменационной комиссии (ГЭК). ГЭК при определении результата защиты ВКР принимает во внимание:

 индивидуальную оценку членами ГЭК содержание работы, ее защиты, включая доклад, ответы на вопросы ГЭК;

 наличие практической значимости и обоснованности выводов и рекомендаций, сделанных обучающимся в результате проведенного исследования;

 оценку руководителем ВКР работы обучающегося в период подготовки ВКР, степени ее соответствия требования, предъявляемым ВКР, количество и серьезность замечаний;

 оценку рецензента (при обязательности рецензирования) за работу в целом, учитывая наличие научных результатов; наличие по теме ВКР опубликованных работ в научных изданиях;

 наличие подтверждения апробации результатов исследования в виде справки о внедрении, участия с докладами на научных мероприятиях.

В случае возникновения спорной ситуации при равном числе голосов Председатель ГЭК обладает правом решающего голоса.

#### 12. Критерии оценки выпускной квалификационной работы

Для подтверждения освоенных компетенций программы магистратуры при формировании критериев оценки следует использовать продемонстрированные выпускником владения в соответствии с перечнем указанных в образовательном индикаторов достижения компетенций, стандарте.

Результаты защиты выпускной квалификационной работы являются основанием для принятия Государственной экзаменационной комиссией решения о присвоении соответствующей степени и выдаче диплома государственного образца.

Оценка «отлично» выставляется при условии, что работа выполнена самостоятельно, носит творческий характер, прошла апробацию, охвачен широкий спектр теорий, концепций, подходов, обоснована авторская позиция; собран, обобщен, и проанализирован достаточный объем нормативных статистической информации правовых актов. литературы,  $\overline{M}$ ЛРУГИХ практических материалов, позволивший всесторонне изучить тему и сделать аргументированные выводы и практические рекомендации; при написании и защите работы выпускником продемонстрирован высокий уровень развития компетенций, глубокие теоретические знания и наличие практических навыков; работа хорошо оформлена и своевременно предоставлена в Департамент, полностью соответствует требованиям, предъявляемым к содержанию и оформлению ВКР; на защите освещены все вопросы исследования, ответы обучающегося на вопросы профессионально грамотны, исчерпывающие, подкрепляются положениями нормативно-правовых актов, выводами и расчетами, отраженными в работе.

Оценка «хорошо» ставится, если тема работы раскрыта, однако выводы и рекомендации не всегда оригинальны и/или не имеют практической значимости, есть неточности при освещении отдельных вопросов темы; собран, обобщен и проанализирован необходимый объем нормативных правовых актов, литературы, статистической информации и других практических материалов, но не по всем аспектам исследуемой темы сделаны выводы и обоснованы практические рекомендации; при написании и защите работы выпускником продемонстрирован средний уровень компетенций, наличие теоретических практических навыков; работа знаний  $\mathbf{M}$ достаточных своевременно представлена в Департамент, есть отдельные недостатки в ее оформлении; в процессе защиты работы дана общая характеристика основных положений работы, были неполные ответы на вопросы.

Оценка «удовлетворительно» ставится, когда тема раскрыта частично, но в основном правильно, допущено поверхностное изложение отдельных

вопросов темы; в работе не использован весь необходимый для исследования темы объем нормативных правовых актов, литературы, статистической информации и других практических материалов, выводы и практические рекомендации не всегда обоснованы; при написании и защите работы выпускником продемонстрированы удовлетворительный уровень развития компетенций, отсутствие глубоких теоретических знаний и устойчивых практических навыков; работа своевременно предоставлена в Департамент, однако не в полном объеме по содержанию и/или оформлению соответствует предъявляемым требованиям; в процессе защиты выпускник недостаточно полно изложил основные положения работы, испытывал затруднения при ответах на вопросы.

Оценка «неудовлетворительно» ставится, если в работе не раскрыта тема, отсутствует формулировка положений, выносимых на защиту, авторская позиция; вопросы изложены бессистемно и поверхностно, нет анализа практического материала, основные положения и рекомендации не имеют обоснования; работа не является оригинальной, основана на компиляции публикаций по теме; при написании и защите работы выпускником продемонстрирован неудовлетворительный уровень развития компетенций; работа несвоевременно предоставлена в Департамент, не в полном объеме по содержанию и оформлению соответствует предъявляемым требованиям; на защите выпускник показал поверхностные знания по исследуемой теме, отсутствие представлений об актуальных проблемах по теме работы, плохо отвечал на вопросы.

В случае получения неудовлетворительной оценки на защите ВКР, а также в случае неявки студента на защиту по неуважительной причине повторная защита проводится в соответствии с Порядком проведения государственной итоговой аттестации в Финансовом университете, утвержденным приказом Финансового университета (http://www.fa.ru/fil/spb/student/dip/Pages/attestat.aspx).

Обучающийся, не прошедший государственную итоговую аттестацию в связи с неявкой на государственное итоговое испытание по уважительной причине, вправе пройти ее в течение 6 месяцев после завершения государственной итоговой аттестации.

Уважительной причиной неявки на государственное итоговое испытание являются документально подтвержденные:

- временная нетрудоспособность,
- исполнение государственных или общественных обязанностей,
- вызов в суд;

54

— отмена или задержка рейса на ж/д, авиа или водном транспорте,

— погодные условия.

Обучающийся, не прошедший государственную итоговую аттестацию в связи с неявкой на государственное итоговое испытание по неуважительной причине или получивший на государственном итоговом испытании неудовлетворительную оценку, может повторно пройти государственную итоговую аттестацию не ранее чем через 1 год и не позднее чем через 5 лет после прохождения государственной итоговой аттестации впервые.

Обучающиеся, не явившиеся на государственное итоговое испытание или получившие на государственном итоговом испытании оценку «неудовлетворительно», отчисляются из Финансового университета с выдачей справки об обучении как не выполнившие обязанность по добросовестному освоению образовательной программы и выполнению учебного плана.

Для повторного прохождения государственной итоговой аттестации лицо, ранее отчисленное, представляет личное заявление для восстановления в Финансовом университете на период времени, предусмотренный календарным учебным графиком для государственной итоговой аттестации по соответствующей образовательной программе.

При повторном прохождении государственной итоговой аттестации на основании заявления обучающегося ему может быть утверждена другая тема выпускной квалификационной работы.

По результатам защиты ВКР студент имеет право подать в апелляционную комиссию письменную апелляцию о нарушении, по его мнению, установленной процедуры проведения защиты ВКР в соответствии с Порядком проведения государственной итоговой аттестации в Финансовом университете. Сроки подачи апелляции определены в соответствии с Порядком проведения государственной итоговой аттестацией, утвержденной приказом Финансового университета. Апелляция подается лично обучающимся на имя Председателя апелляционной комиссии не позднее следующего рабочего дня после объявления результатов государственного аттестационного испытания.

55

# **Приложение А – Примерный перечень ВКР по направлению подготовки 38.03.05 – Бизнес-информатика**

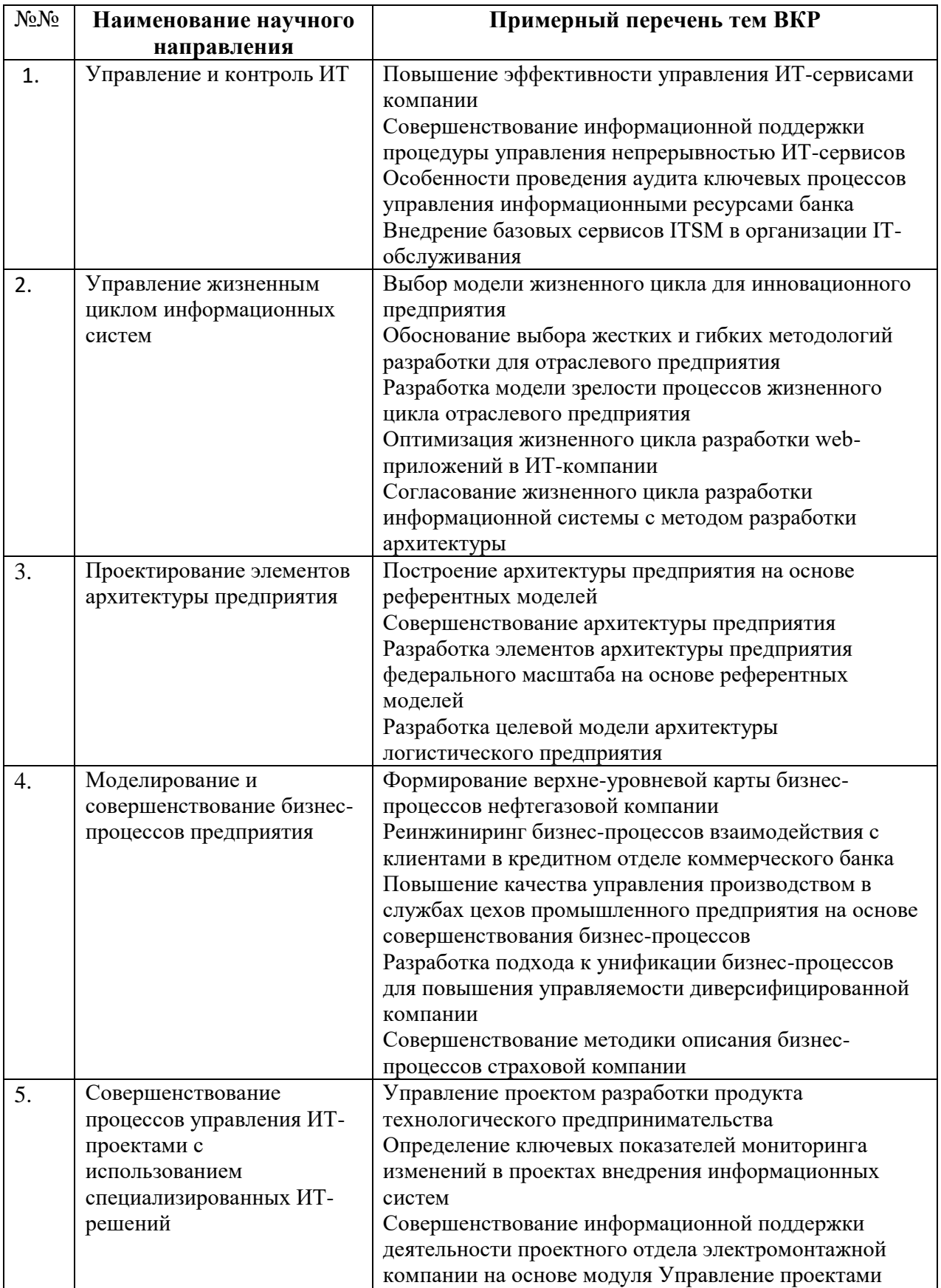

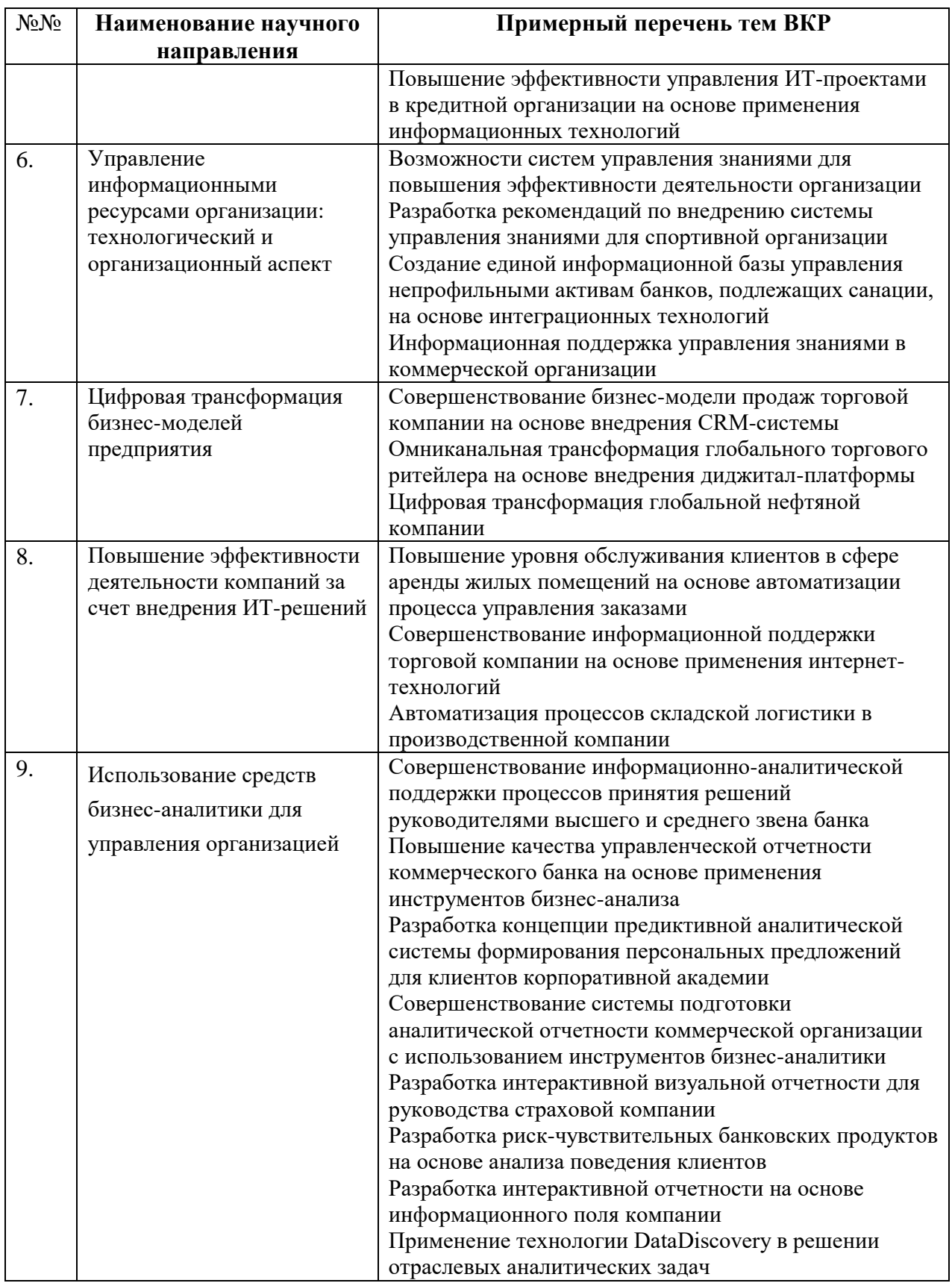

### **Приложение Б – Заявление**

Утверждено на заседании Совета Департамента бизнес-информатики Факультета ИТ и АБД \_\_\_\_\_\_\_\_\_\_\_ 202\_ г., протокол № Руководитель Департамента \_\_\_\_\_\_\_\_\_\_\_\_\_\_ Е.В. Васильева

Руководителю Департамента бизнес-информатики Факультета ИТ и АБД Е.В. Васильевой от студента гр. БИ……. \_\_

 $\mathcal{L}$  , we can also assume that  $\mathcal{L}$ \_\_\_\_\_\_\_\_\_\_\_\_\_\_\_\_\_\_\_\_\_\_\_

(ФИО полностью)

Заявление

\_\_\_\_\_\_\_\_\_\_\_\_\_\_\_\_\_\_\_\_\_\_\_\_\_\_\_\_\_\_\_\_\_\_\_\_\_\_\_\_\_\_\_\_\_\_\_\_\_\_\_\_\_\_\_\_\_\_\_\_\_\_\_\_\_\_\_\_\_\_\_\_\_\_\_\_\_\_\_\_\_\_\_

\_\_\_\_\_\_\_\_\_\_\_\_\_\_\_\_\_\_\_\_\_\_\_\_\_\_\_\_\_\_\_\_\_\_\_\_\_\_\_\_\_\_\_\_\_\_\_\_\_\_\_\_\_\_\_\_\_\_\_\_\_\_\_\_\_\_\_\_\_\_\_\_\_\_\_\_\_\_\_\_\_\_\_

\_\_\_\_\_\_\_\_\_\_\_\_\_\_\_\_\_\_\_\_\_\_\_\_\_\_\_\_\_\_\_\_\_\_\_\_\_\_\_\_\_\_\_\_\_\_\_\_\_\_\_\_\_\_\_\_\_\_\_\_\_\_\_\_\_\_\_\_\_\_\_\_\_\_\_\_\_

\_\_\_\_\_\_\_\_\_\_\_\_\_\_\_\_\_\_\_\_\_\_\_\_\_\_\_\_\_\_\_\_\_\_\_\_\_\_\_\_\_\_\_\_\_\_\_\_\_\_\_\_\_\_\_\_\_\_\_\_\_\_\_\_\_\_\_\_\_\_\_\_\_\_\_\_\_

Прошу утвердить тему выпускной квалификационной работы

Выпускная квалификационная работа будет написана на материалах

Научный руководитель

\_\_\_\_\_\_\_\_\_\_\_\_\_\_\_\_\_\_\_\_\_\_\_\_\_\_\_\_\_\_\_\_\_\_\_\_\_\_\_\_\_\_\_\_\_\_\_\_\_\_\_\_\_\_\_\_\_\_\_\_\_\_\_\_\_\_ (Ф.И.О.)

> \_\_\_\_\_\_\_\_\_\_\_\_\_\_\_\_\_\_\_\_\_\_\_ *(подпись студента)*

Согласие научного руководителя \_\_\_\_\_\_\_\_\_\_\_\_\_\_\_\_\_\_\_\_

*(подпись руководителя)*

### **Приложение В – Задание на ВКР**

### **ФИНУНИВЕРСИТЕТ**

Департамент бизнес-информатики

### УТВЕРЖДАЮ

Руководитель выпускной квалификационной (бакалаврской) работы

(должность)

(подпись) (И.О.Фамилия)

«\_\_\_\_» \_\_\_\_\_\_\_\_\_\_\_\_\_\_\_\_\_\_\_\_ 202\_ г.

### **ЗАДАНИЕ**

на выпускную квалификационную (бакалаврскую) работу

студента

*(фамилия, имя, отчество)*

Тема выпускной квалификационной работы:

закреплена приказом по Финуниверситету от

Целевая установка:

Основные вопросы, подлежащие разработке (исследованию):

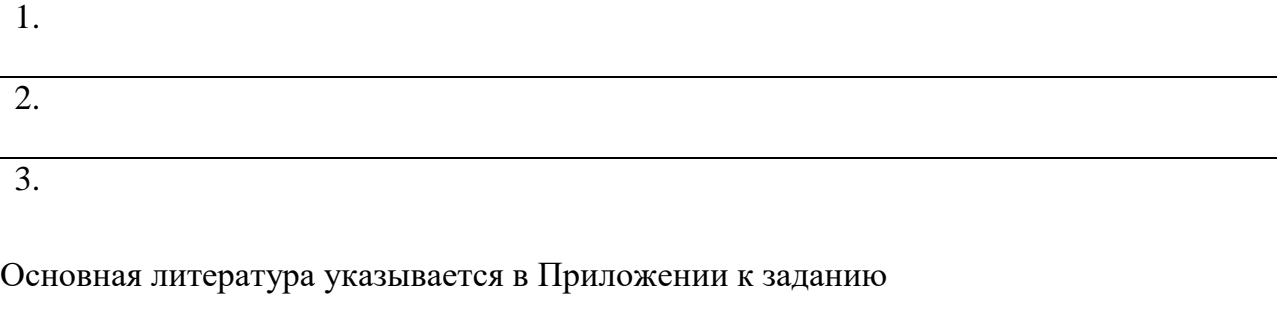

Срок представления законченной работы \_\_ мая 202\_\_\_.

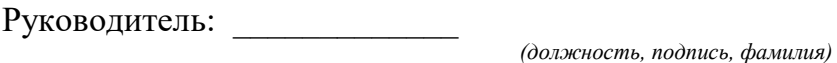

Задание получил:

*(подпись, фамилия студента)*

### **Приложение Г – Титульный лист**

### Федеральное государственное образовательное бюджетное учреждение высшего образования **«ФИНАНСОВЫЙ УНИВЕРСИТЕТ ПРИ ПРАВИТЕЛЬСТВЕ РОССИЙСКОЙ ФЕДЕРАЦИИ»**

Факультет информационных технологий и анализа больших данных Департамент бизнес-информатики

# Выпускная квалификационная работа

на тему: « »

Направление подготовки *38.03.05 Бизнес-информатика* 

Профиль «Технологии цифровых бизнес-моделей»

Выполнил студент учебной группы

*Ф.И.О. полностью, подпись*

Научный руководитель работы

*уч. степ. уч. звание*

*Ф.И.О. полностью, подпись*

# **ВКР соответствует предъявляемым требованиям:**

Руководитель Департамента бизнес-информатики, д.э.н., доцент

\_\_\_\_\_\_\_\_\_\_\_\_\_\_\_Е.В. Васильева «\_\_\_» \_\_\_\_\_\_\_\_\_\_\_\_\_\_202\_ г.

Москва 202\_

### Приложение Д - Отзыв руководителя

### **ОТЗЫВРУКОВОДИТЕЛЯ**

#### на выпускную квалификационную работу (уровень бакалавриата)

Студент Факультет информационных технологий и анализа больших данных Департамент бизнес-информатики Направление подготовки 38.03.05 «Бизнес-информатика» Профиль «Технологии цифровых бизнес-моделей» Наименование темы:

Руководитель После по после по после по после по после по после по после по после по после по после по после п

1. Актуальность исследования.

2. Полученные результаты соответствуют / не соответствуют заявленным целям и задачам.

3. Умение проводить исследования в профессиональной области.

4. В работе использовано ПО:

5. Наличие конкретных предложений и рекомендаций, сформулированных в ВКР, ценность полученных результатов.

6. Степень самостоятельности при работе над ВКР:

7. Уровень сформированности компетенций, продемонстрированный в ходе работы над ВКР. Раскрыты профессиональные компетенции:

8. Доля (%) заимствований в ВКР: Корректность оформления цитируемого текста.

9. Недостатки работы.

10. Выпускная квалификационная работа соответствует / не соответствует требованиям, предъявляемым к выпускным квалификационным работам, и может быть рекомендована к защите на заселании государственной аттестационной комиссии.

Руководитель ВКР: ФИО

Дата

### **Приложение Е – Пример количественной оценки эффективности**

Исходные данные для расчета следующие. Ставка дисконтирования включает в себя темп инфляции, ставку рефинансирования ЦБ РФ и коэффициент, учитывающий степень риска конкретного инвестирования. Темп инфляции – 5,2% по данным Росстата за январь-октябрь 2021 года. Ставка рефинансирования ЦБ РФ – 8%. В табл. Е.1 представлена ставка рефинансирования с июня 2020 по настоящее время.

Таблица Е.1 – Ставка рефинансирования Центрального банка Российской Федерации

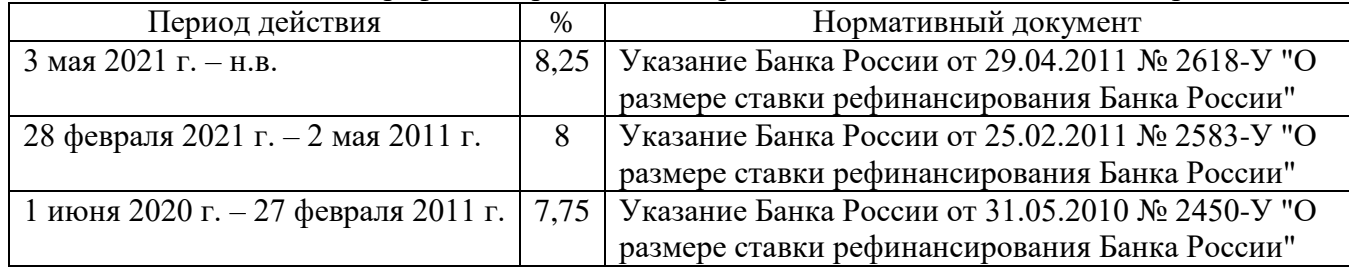

Источник: [1]

Коэффициент степени риска – 15%. Ставка дисконтирования (r) равна 28% в год, 2,4% - в месяц. ООО «КМ» получает доход от продаж рекламных площадей в издания. В табл. Е.2 представлен доход компании с сентября 2020 по ноябрь 2021 года.

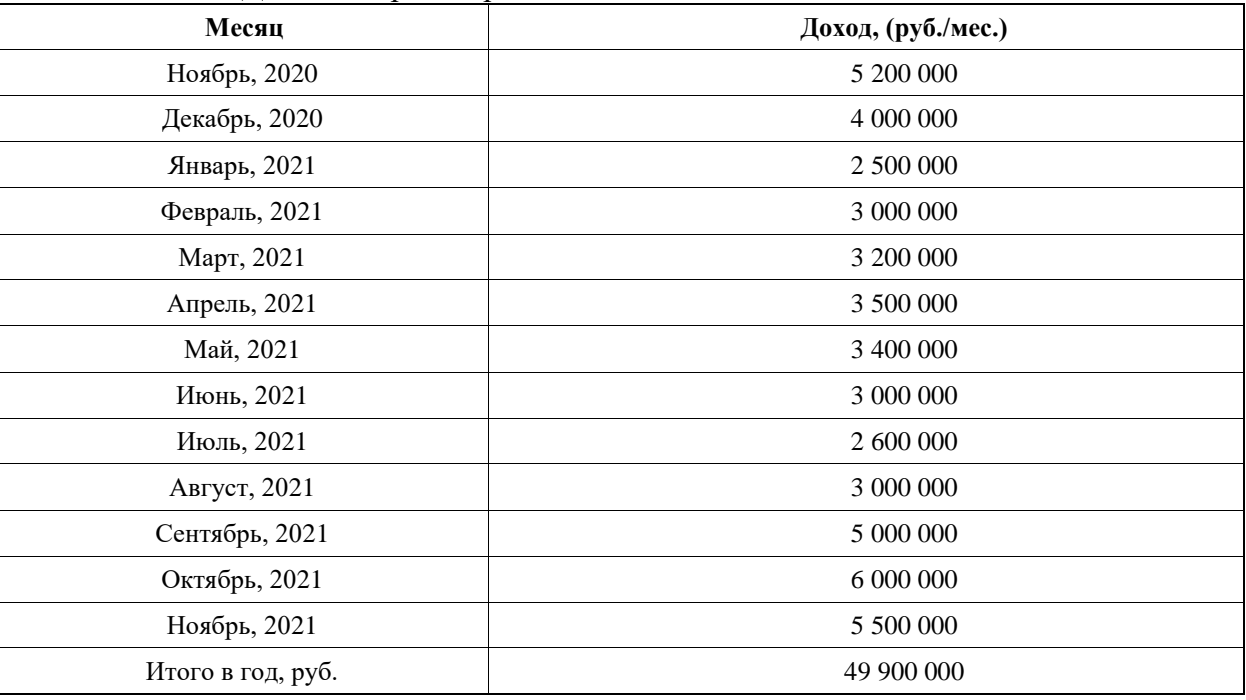

Таблица Е.2 – Доход от продаж рекламных площадей ООО «КМ»

Источник: [2]

В табл. Е.3 приведены ежемесячные расходы ООО «КМ» за период с декабря 2020 по ноябрь 2021 года.

Таблица Е.3 – Ежемесячные расходы ООО «КМ»

| Статья бюджета       | Количество, (руб./мес.) |  |  |
|----------------------|-------------------------|--|--|
| Заработная плата     | 600 000                 |  |  |
| Аренда помещения     | 150 000                 |  |  |
| Канцтовары           | 10 000                  |  |  |
| Интернет/телефония   | 50 000                  |  |  |
| Курьерские службы    | 30 000                  |  |  |
| Командировки         | 50 000                  |  |  |
| Налоговые отчисления | 80 000                  |  |  |

Итого, руб./мес. 970 000

Источник: [3].

Стоимость проекта внедрения определяется из трех основных составляющих, а именно:

1. Покупка лицензий программного и системного обеспечения,

2. Покупка серверов для установки системы,

3. Доработка системы и внедрение проекта.

На основании Договора поставки Экземпляра Системы AdGrafix №ПП002 от 01.12.2020 г. была получена цена на установку и обслуживание системы.

В табл. Е.4 приведена стоимость проекта внедрения автоматизированной системы.

Таблица Е.4 – Стоимость проекта внедрения

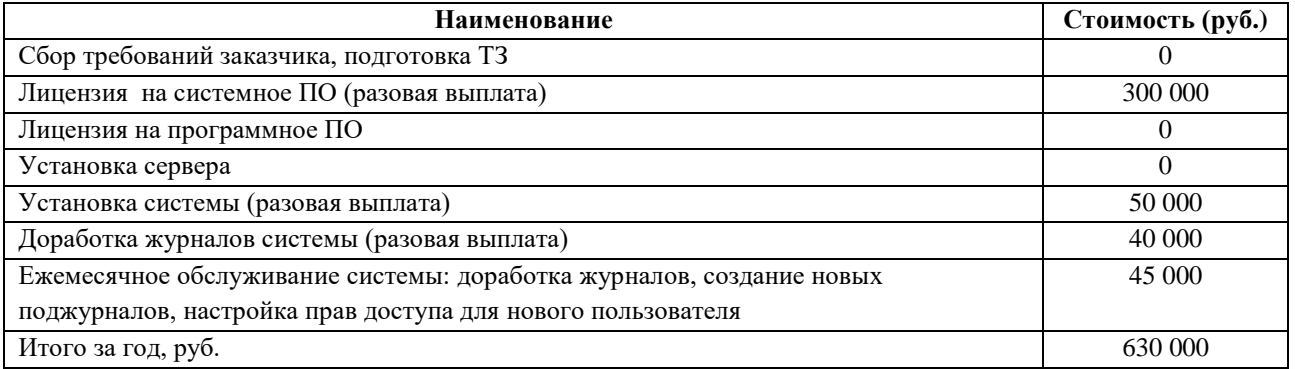

Источник: разработано автором.

Первоначальная сумма инвестиций равна 390 000 р. Последующие ежемесячные выплаты равны по 45 000 р. Расчеты – в табл. Е.5-Е.6.

Таблица Е.5 – Оценка эффективности

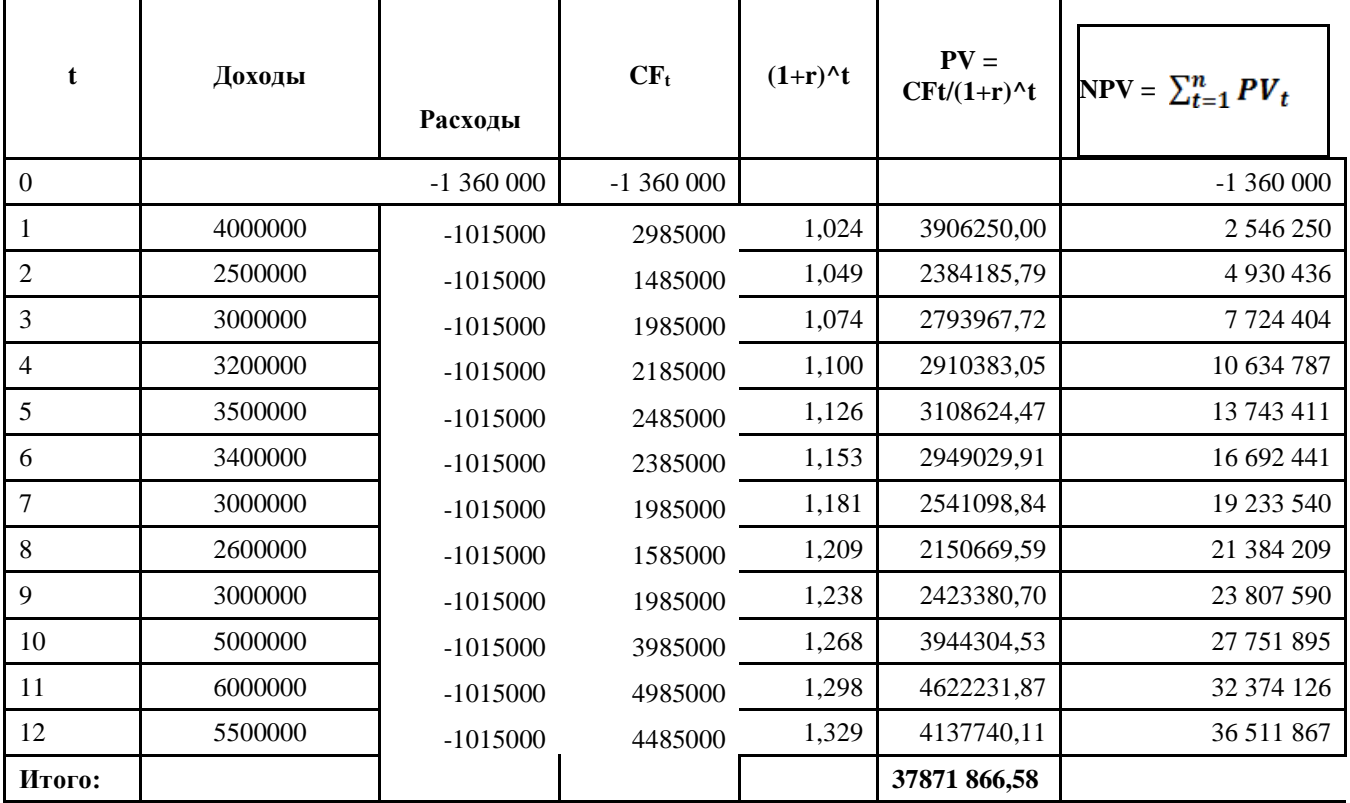

Источник: разработано автором.

#### Таблица Е.6 – Показатели рентабельности и IRR

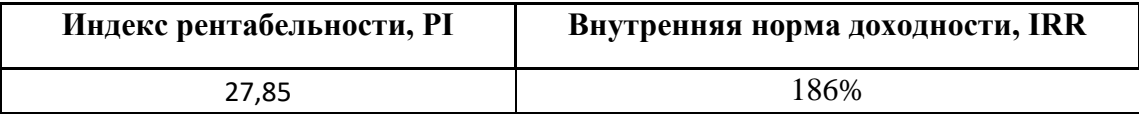

Источник: разработано автором.

Из представленных расчетов можно сделать вывод, что в течение жизни проект возместит инвестиционные затраты, так как NPV положителен, обеспечит получение прибыли, согласно заданному коэффициенту инфляции, и его некоторый резерв (сверхприбыли) равный 63 675 314 руб.

Современная стоимость денежного потока превышает первоначальные инвестиции, так как PI>1 и равен 27,85, обеспечивая тем самым положительное значение NPV. При этом NPV превышает заданную величину, и проект следует принять. Максимальное значение нормы дисконта, при котором инвестиции окупят себя, хотя и не принесут сверхприбыли, равно 186%. Срок возврата инвестиций наступит в 1 месяце использования системы.

### **Приложение Ж – Пример расчета совокупной стоимости владения в результате внедрения информационной системы**

В ходе расчёта экономической эффективности проекта будет использована методика ТСО (Total Cost of Ownership). Данная методика оценивает доходную и затратную части проекта с дальнейшим их обобщением при расчёте плана денежных потоков.

В табл. Ж.1 выполнен расчёт затрат на выполнение операций для процесса планирования промо-акций в компании до внедрения Системы.

| $N_2$<br>$\Pi/\Pi$ | Операция                                   | <b>F</b> 1<br>Трудоемкость | Средняя<br>ставка<br>сотрудника | Частота<br>выполнения | Затраты           |
|--------------------|--------------------------------------------|----------------------------|---------------------------------|-----------------------|-------------------|
|                    |                                            | $T_0$ , минут              | $R_0$ , руб./час                | $K_0$ , раз/мес.      | $C_0$ , руб./мес. |
| 1                  | Ввод параметров акции                      | 1440                       | 420                             | 100                   | 1 008 000,00 P    |
| $\overline{2}$     | Формирование<br>паспорта акции             | 960                        | 420                             | 200                   | 1 344 000,00 P    |
| 3                  | Наполнение акции                           | 4800                       | 390                             | 200                   | 6 240 000,00 P    |
| $\overline{4}$     | Дополнение акции                           | 960                        | 400                             | 100                   | 640 000,00 P      |
| 5                  | Распределение<br>по<br>магазинам           | 1920                       | 520                             | 300                   | 4 992 000,00 P    |
| 6                  | Проверка<br>цен<br>И<br>загрузка в SAP ERP | 1920                       | 420                             | 150                   | 2 016 000,00 P    |
| $\overline{7}$     | Планирование<br>отгрузок                   | 9600                       | 420                             | 300                   | 20 160 000,00 P   |
|                    | Итого:                                     | 21600                      |                                 |                       | 36 400 000,00 P   |

Таблица Ж.1 1 – Расчёт затрат до внедрения

Источник: разработано автором.

В табл. Ж.2 дан расчёт затрат на выполнение операций для процесса планирования промоакций в компании после внедрения Системы. Трудоёмкость каждой операции рассчитывалась как среднее между минимальным значением ЖЦ акции и максимальным значением. Можно заметить, что трудоёмкость каждой операции сократилась в 2 и больше раза.

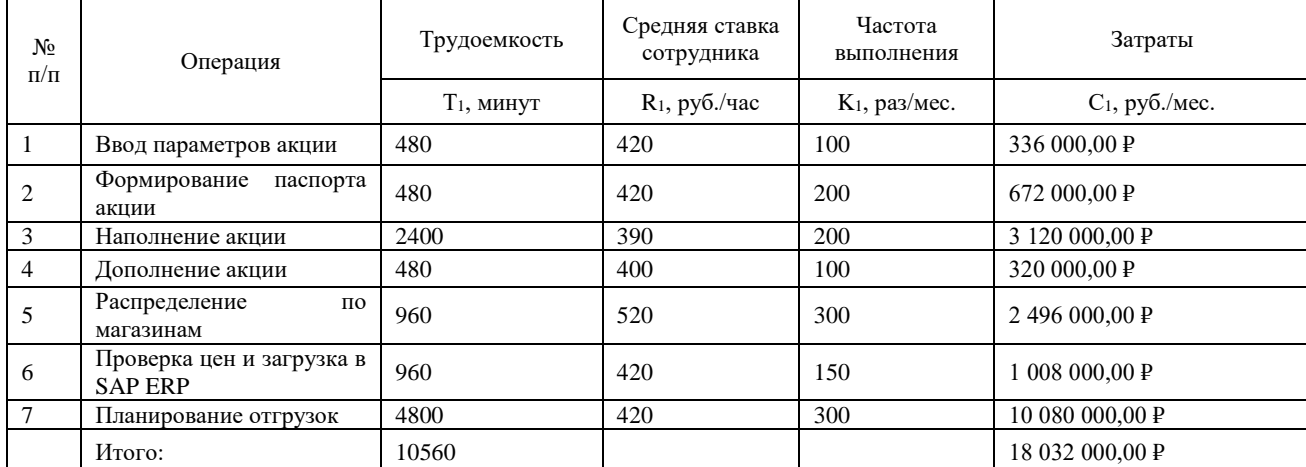

Таблица Ж.2. – Расчёт затрат после внедрения

Источник: разработано автором.

Оценка изменений трудовых и денежных показателей выполнен по следующим формулам (табл. Ж.3):

Трудовые показатели:

Абсолютное снижение трудозатрат (Т $\Delta$ ), которое вычисляется по формуле (1):

$$
\Delta T = T0 - T1, \tag{1}
$$

где: Т<sub>0</sub> - трудозатраты на обработку информации при ручном выполнении процесса,

 $T_1$  – трудозатраты на обработку информации по новому предлагаемому варианту процесса.

Относительное снижение трудовых затрат (Кт), которое вычисляется по формуле (2):

$$
K_T = \frac{\Delta T}{T0} \times 100\% \tag{2}
$$

Индекс снижения трудозатрат (Y<sub>T</sub>), которое вычисляется по формуле (3):

$$
Y_T = \frac{T_0}{T_1} \tag{3}
$$

Стоимостные показатели:

Абсолютное снижение денежных затрат ( $\Delta C$ ), которое вычисляется по формуле (4):

$$
\Delta C = C_0 - C_1,\tag{4}
$$

где:  $C_0$  – это денежные затраты при процессах до автоматизации,  $C_1$  – денежные затраты по предлагаемому варианту процессов после автоматизации.

Относительное снижение денежных затрат ( $K_c$ ), которое вычисляется по формуле (5):

$$
K_C = \frac{\Delta C}{C1} \times 100\% \tag{5}
$$

Индекс снижения денежных затрат (Yc), которое вычисляется по формуле (6):

$$
c = \frac{c_0}{c_1},\tag{6}
$$

Таблица Ж.3 - Расчёт изменения затрат

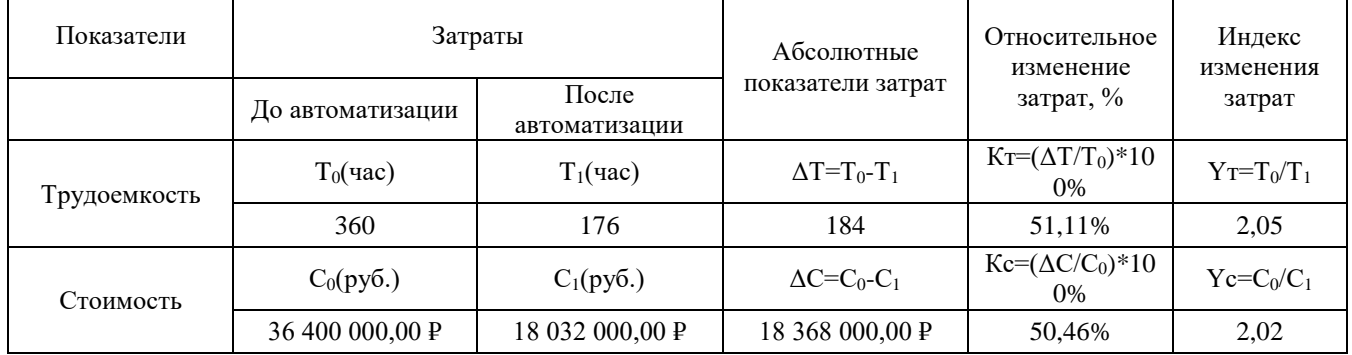

Источник: разработано автором.

Следующим этапом является расчёт срока окупаемости, который рассчитывается по формуле  $(7)$ :

$$
T_{OK} = \frac{Kn}{\Delta C} \tag{7}
$$

где Т<sub>ок</sub> – период окупаемости проекта,  $K_n$  – затраты в рублях на внедрение и эксплуатацию проекта.

В затраты по проекту, которые представлены в таблице 19, входят все этапы планирования проекта. В данные этапы уже входит тестирование системы, обучение пользователей, поэтому в отдельные статьи расходов данные расходы не включены. Также стоит учесть и покупку дополнительных лицензий Системы в размере 100 шт., 1 лицензия на 1 человека. Компания уже покупала лицензии данного программного продукта и раньше для оптимизации других процессов. Стоимость одной лицензии в рублях составляет 240 тысяч. Стоит учесть также затраты на поддержку данной системы, которые составляют каждый год 6% от стоимости купленных лицензий. Затраты по проекту приведены в таблице Ж.4.

#### Таблица Ж.4 – Затраты проекта

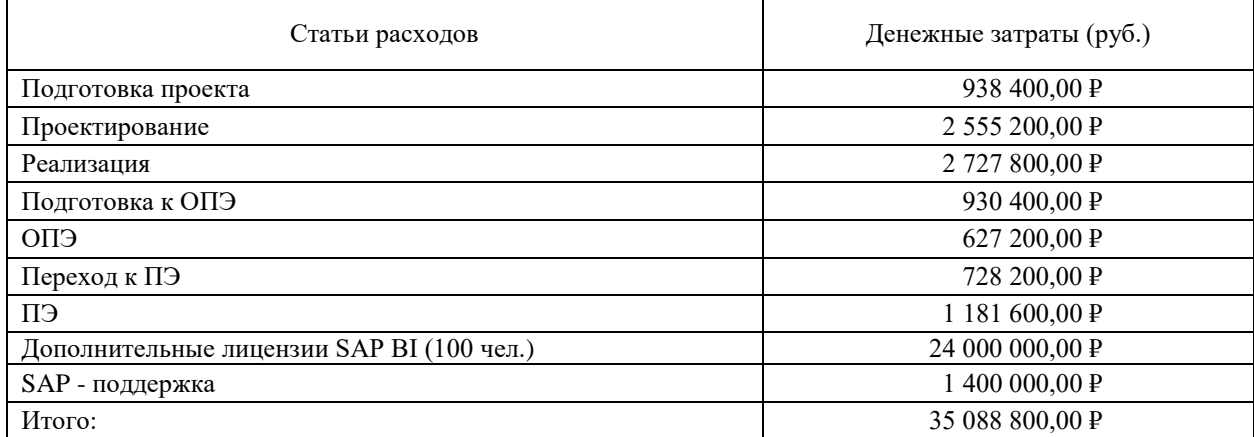

Источник: разработано автором.

Исходя из всех подсчётов, что были проведены, можно заметить, что полная экономия средств в месяц составляет 18 368 000,00 ₽ (ΔС). Также стоит отметить, что внедрение и поддержка систем компании всегда является дорогостоящим. По формуле (7) можно посчитать период окупаемости проекта, который равен 1-му году и 9 месяцам, т.е. все расходы на проект внедрения Системы полностью будут покрыты меньше, чем за 2 года.

# **Приложение И – Пример практической реализации метода индексной группировки мнений экспертов для нахождения элементов потока доходов**

Реализация метода индексной группировки мнений экспертов для нахождения элементов потока доходов

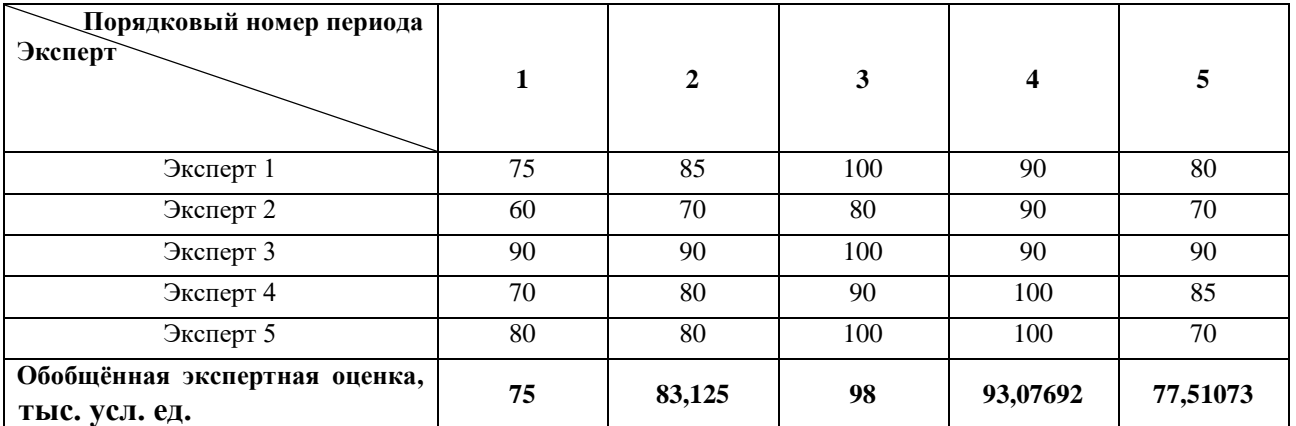

Значения в строке «Обобщённая экспертная оценка» по методу индексной группировки мнений экспертов получены следующим образом (для расчётов удобно использовать MS Office Excel).

Нахождение обобщённой экспертной оценки по 1-му периоду:

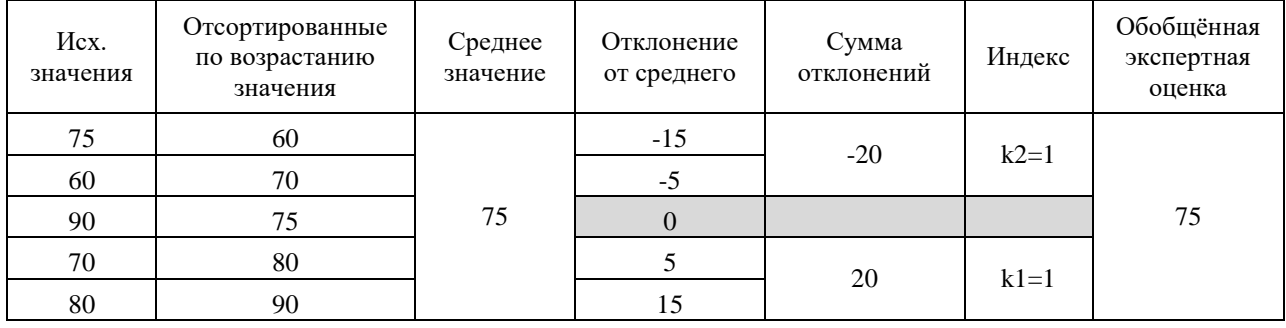

#### Нахождение обобщённой экспертной оценки по 2-му периоду:

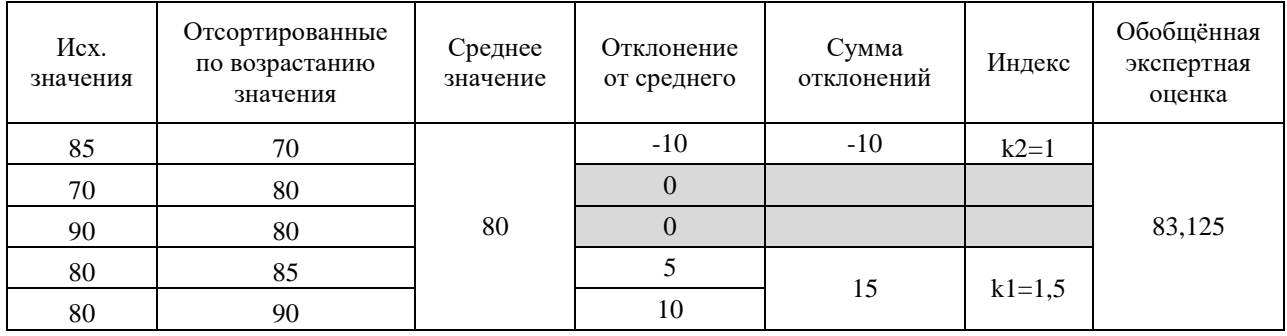

Нахождение обобщённой экспертной оценки по 3-му периоду:

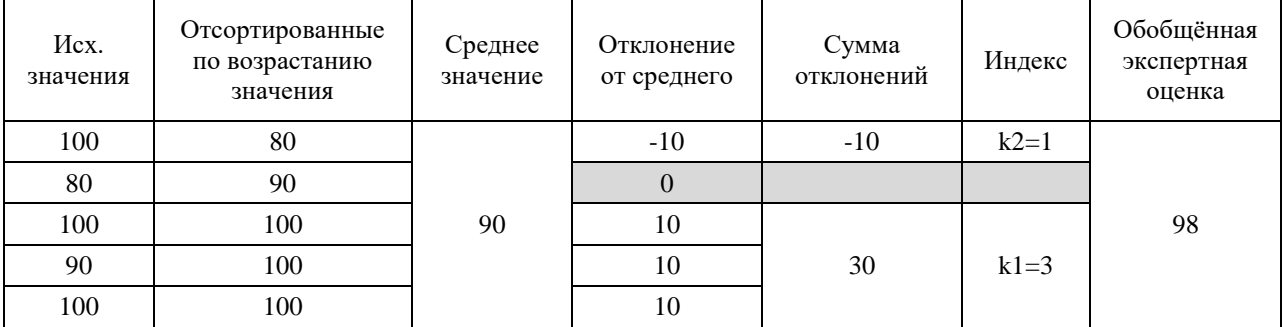

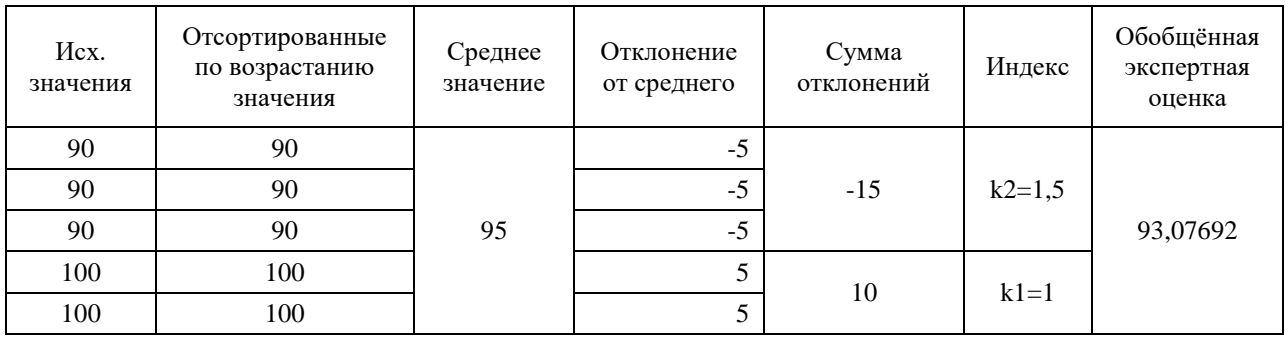

# Нахождение обобщённой экспертной оценки по 4-му периоду:

Нахождение обобщённой экcпертной оценки по 5-му периоду:

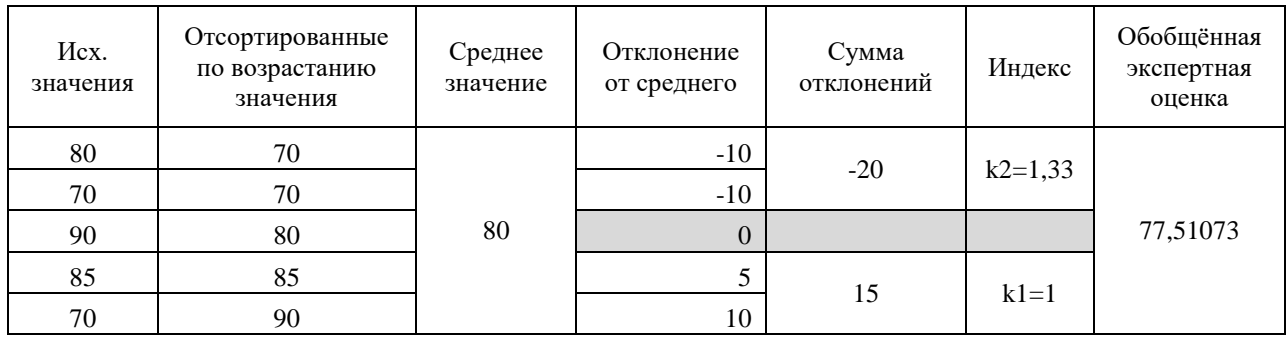

# **Приложение К – Выбор решения на рынке CRM-систем на основе мнения экспертов и метода прикладной информационной экономики (Applied Information Economics, AIE)**

Для выбора CRM-системы проведено сравнение факторов, влияющих на принятие решений, на основе оценки экспертного мнения.

Анализ проходит в несколько этапов:

1. Формирование списка критериев. Проходит в несколько туров с помощью дельфийской процедуры. В результате выделяют основные критерии.

2. Определение весов критериев. Происходит расстановка критериев от самого важного к наименее важному и составляется их рейтинг (по убыванию значимости), по которым определяют их вес в общем количестве критериев.

3. Определение баллов качества или итоговой оценки критериев, по которым проходит дальнейший выбор системы.

Для проведения анализа в данном кейсе были выбраны четырнадцать экспертов, в которых входили консультанты по бизнес-анализу как со стороны компании-заказчика, так и со стороны компании-интегратора. От каждой стороны было представлено по семь экспертов.

На основе одного из возможных вариантов реализации дельфийской процедуры в результате многоуровневого опроса экспертов формируется перечень из M характеристик эффективности внедрения ИС.

После проведения трех туров с помощью дельфийской процедуры экспертами были выявлены следующие критерии, по которым в дальнейшем будет выбираться CRM-система.

Подробный выбор показателей, расчет весов и определение баллов качества показателей приведен в табл. К.1. Итоговые оценки экспертов по всем выбранным показателям для ведущих вендоров CRM-систем на сегодняшний день отражен в таблице 1. Максимальная оценка по критерию составляет 4 балла, минимальная оценка – 1 балл.

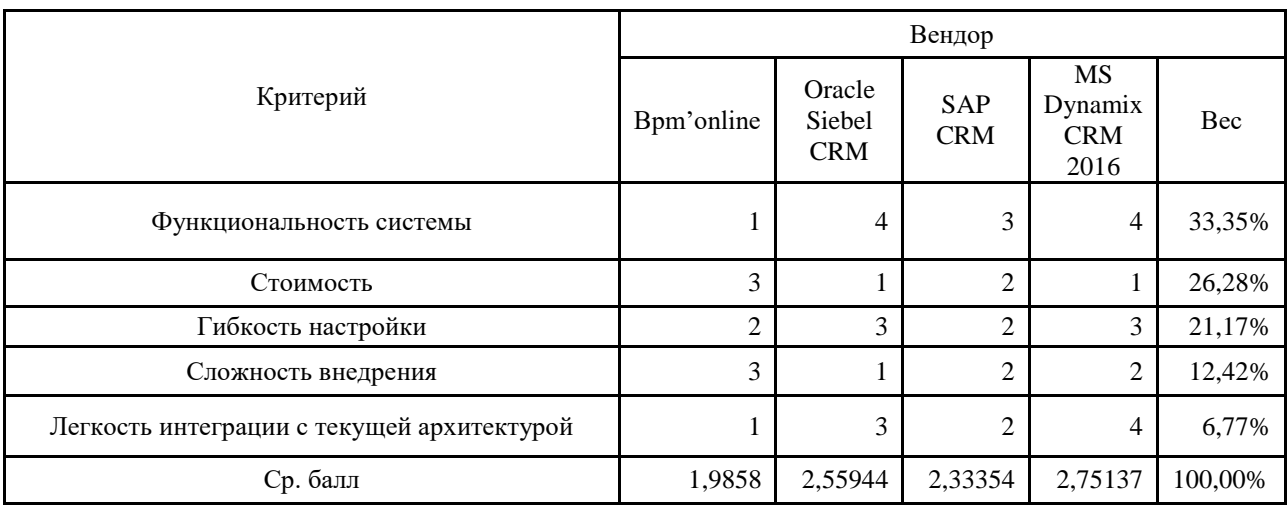

Таблица К.1 – Итоговые оценки экспертов

Источник: разработано автором.

Проанализировав таблицу, можно сделать выбор в пользу CRM-системы Microsoft Dynamics CRM. Она удовлетворяет большинство запросов стандартных клиентов и имеет много преимуществ по сравнению с другими системами.